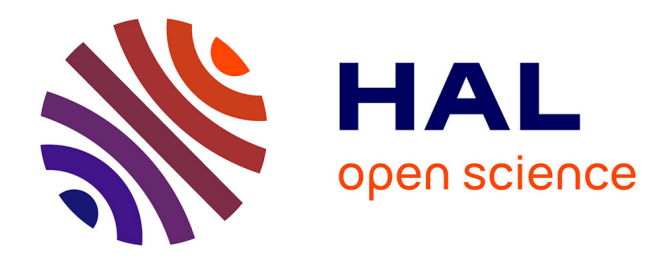

# **Estimation de l'exactitude des scanners laser dans les applications en milieu industriel**

Alexandre Laguian

## **To cite this version:**

Alexandre Laguian. Estimation de l'exactitude des scanners laser dans les applications en milieu industriel. Sciences de l'ingénieur [physics]. 2013. dumas-00941623

## **HAL Id: dumas-00941623 <https://dumas.ccsd.cnrs.fr/dumas-00941623>**

Submitted on 4 Feb 2014

**HAL** is a multi-disciplinary open access archive for the deposit and dissemination of scientific research documents, whether they are published or not. The documents may come from teaching and research institutions in France or abroad, or from public or private research centers.

L'archive ouverte pluridisciplinaire **HAL**, est destinée au dépôt et à la diffusion de documents scientifiques de niveau recherche, publiés ou non, émanant des établissements d'enseignement et de recherche français ou étrangers, des laboratoires publics ou privés.

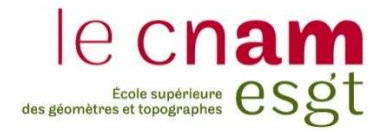

### **CONSERVATOIRE NATIONAL DES ARTS ET METIERS**

**ÉCOLE SUPÉRIEURE DES GÉOMÈTRES ET TOPOGRAPHES** 

**\_\_\_\_\_\_\_\_\_\_\_\_\_\_\_\_\_** 

## **MÉMOIRE**

## **présenté en vue d'obtenir**

## **le DIPLÔME D'INGÉNIEUR CNAM**

**Spécialité : Géomètre et Topographe** 

**par** 

## **Alexandre LAGUIAN**

**\_\_\_\_\_\_\_\_\_\_\_\_\_\_\_\_\_\_\_** 

Estimation de l'exactitude des scanners laser dans les applications en milieu

industriel

**Soutenu le 8 juillet 2013** 

**\_\_\_\_\_\_\_\_\_\_\_\_\_\_\_\_\_** 

## **JURY**

**PRÉSIDENT : Monsieur Stéphane DURAND** 

**MEMBRES : Monsieur Gaël ARCHAMBEAU, maître de stage Monsieur José CALI, professeur référent Madame Laurence CHANTEAU Monsieur Ghyslain FERRE Madame Magali GUILLOCHER Monsieur Vincent LANTICQ** 

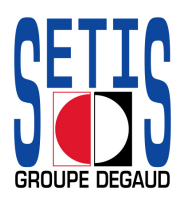

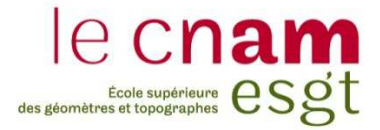

## **CONSERVATOIRE NATIONAL DES ARTS ET METIERS**

## **ÉCOLE SUPÉRIEURE DES GÉOMÈTRES ET TOPOGRAPHES**

**\_\_\_\_\_\_\_\_\_\_\_\_\_\_\_\_\_** 

## **MÉMOIRE**

## **présenté en vue d'obtenir**

## **le DIPLÔME D'INGÉNIEUR CNAM**

**Spécialité : Géomètre et Topographe** 

**par** 

## **Alexandre LAGUIAN**

**\_\_\_\_\_\_\_\_\_\_\_\_\_\_\_\_\_\_\_** 

Estimation de l'exactitude des scanners laser dans les applications en milieu

industriel

**Soutenu le 8 juillet 2013** 

**\_\_\_\_\_\_\_\_\_\_\_\_\_\_\_\_\_** 

## **JURY**

**PRÉSIDENT : Monsieur Stéphane DURAND** 

**MEMBRES : Monsieur Gaël ARCHAMBEAU, maître de stage Monsieur José CALI, professeur référent Madame Laurence CHANTEAU Monsieur Ghyslain FERRE Madame Magali GUILLOCHER Monsieur Vincent LANTICQ** 

## **REMERCIEMENTS**

Je tiens tout d'abord à remercier M. Laurent BLANC, pour m'avoir accueilli au sein de sa société.

Je remercie ensuite mon maître de stage, M. Gaël ARCHAMBEAU, pour sa disponibilité, ses explications et pour toutes les réponses apportées à mes interrogations.

Je suis également très reconnaissant de l'accueil qui m'a été réservé par tout le personnel de la société et plus particulièrement les personnes du service « Métrologie ». Je les remercie pour leurs conseils et l'aide apportée lors de mes tests, ainsi que pour la bonne ambiance dans laquelle j'ai effectué ce Travail de Fin d'Études.

Je remercie également mon professeur référent M. José CALI, pour m'avoir conseillé dans la rédaction de ce mémoire et M. Gilles GOULARD de l'assistance technique Leica pour avoir répondu à mes questions.

Enfin, merci à toute ma famille pour m'avoir soutenu tout au long de ma scolarité.

# **TABLE DES MATIÈRES**

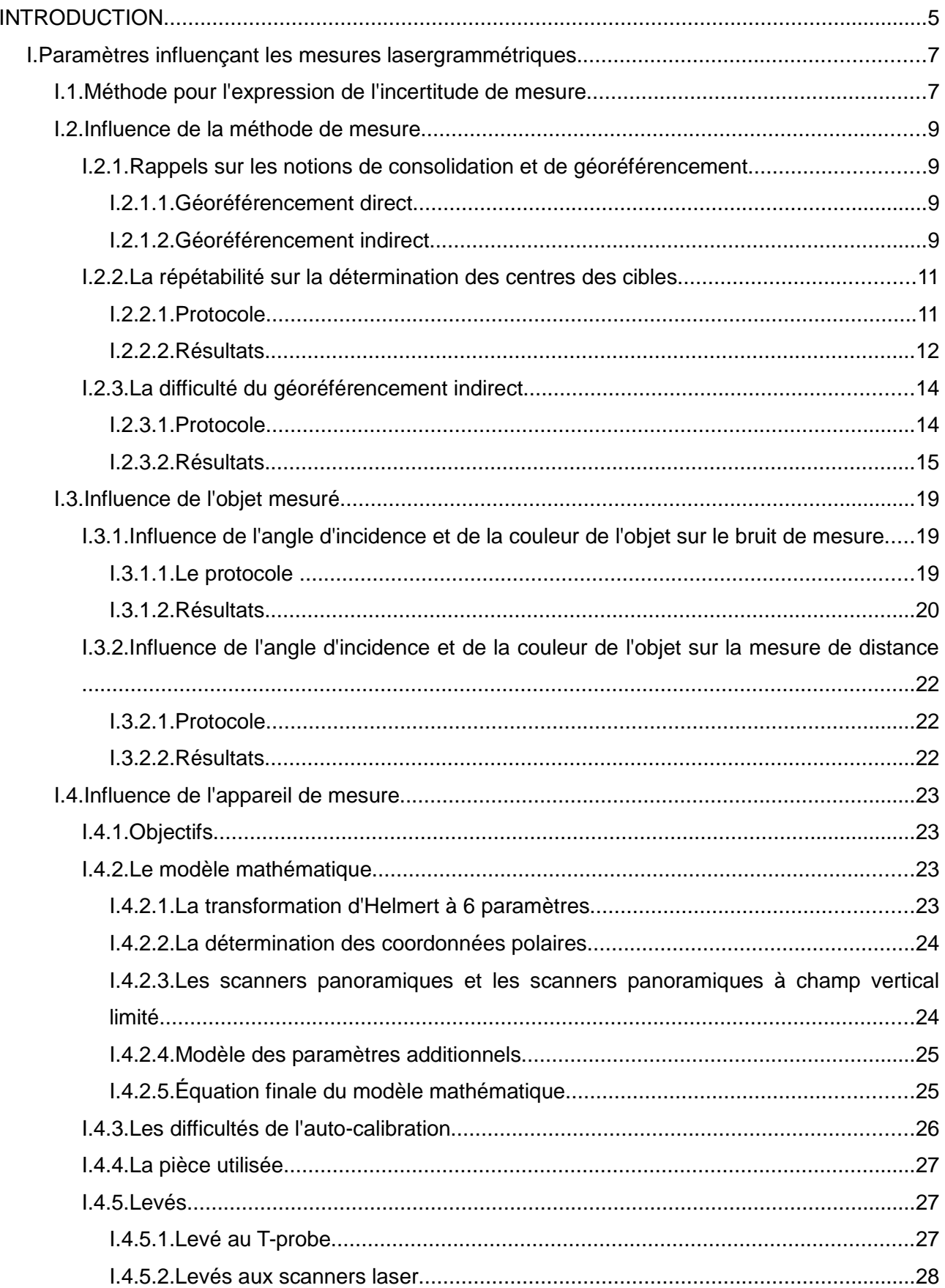

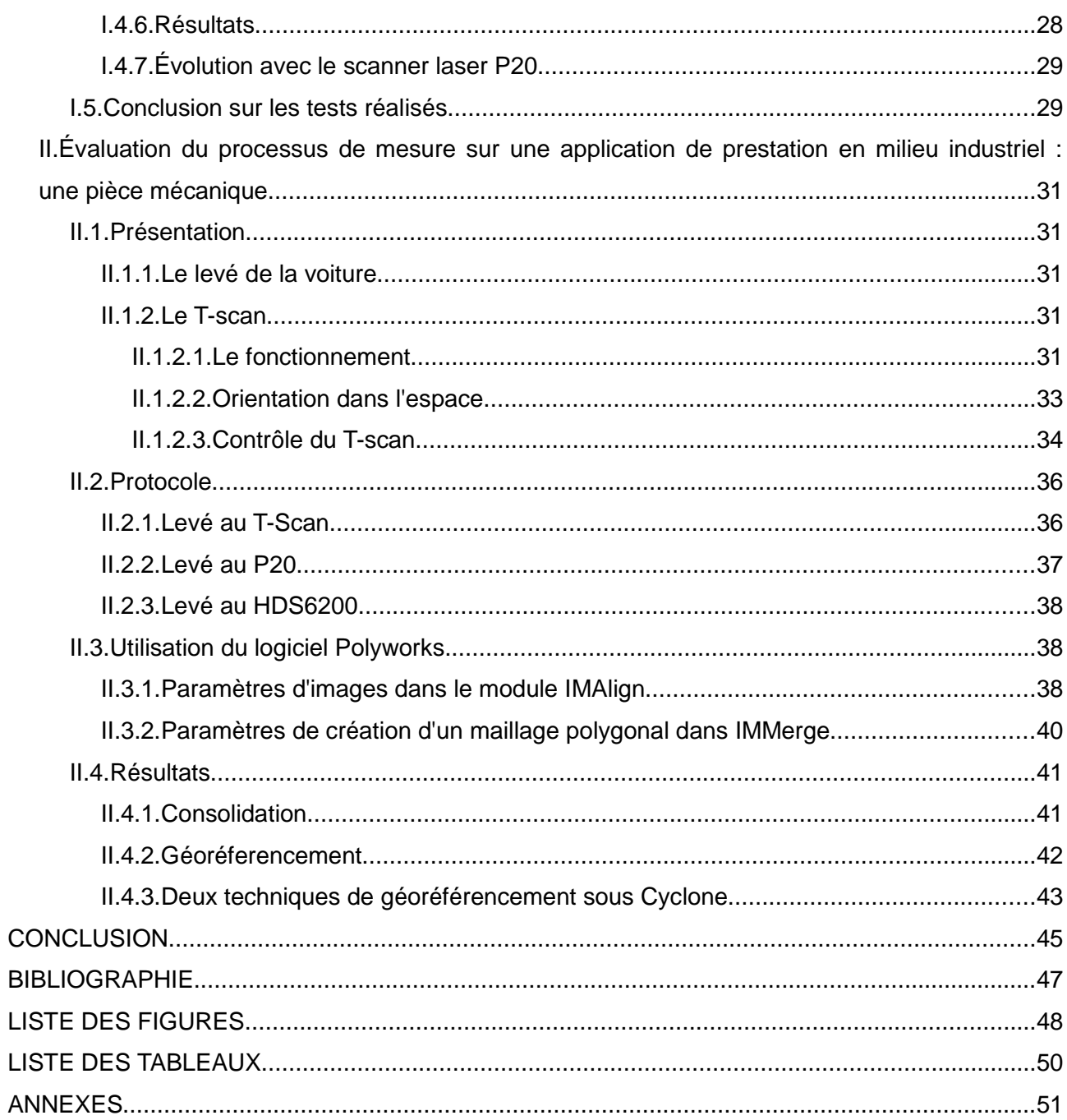

## **INTRODUCTION**

Le service « Métrologie » de la société SETIS possède une expérience de plus de 20 ans dans le milieu industriel notamment dans la mesure tridimensionnelle avec des lasers de poursuite. Des chantiers de grande ampleur sont à mettre à son actif pour des clients opérant dans des domaines variés : aéronautique (AIRBUS, DASSAULT, EADS, EUROCOPTER), espace (ASTRIUM), industrie automobile (PSA, BMW), industrie nucléaire (EDF, AREVA), industrie mécanique (CATERPILLAR, ALSTOM), recherche (CERN, ESRF, Projet ALMA).

Dans le cadre de ses activités de prestation en milieu industriel, la société SETIS propose également des produits basés sur l'acquisition de nuages de points (numérisation de formes complexes, inspections). Ce type de prestation est assuré avec un scanner à main, le Leica T-Scan, associé à un laser de poursuite. Cependant, il n'est employé que pour numériser des objets de faibles dimensions et son utilisation est limitée en portée. L'incertitude de mesure d'une longueur (2σ) donnée par le constructeur est ± 60 µm (à une distance du laser de poursuite inférieure à 8,5 m). Pour compléter son offre en terme de numérisation 3D, l'utilisation de scanners laser terrestres peut alors être intéressante et judicieuse.

La société possède déjà depuis plusieurs années un scanner laser de ce type : le Leica HDS6200. Il est principalement utilisé par le service « Patrimoine » pour réaliser des relevés de façades. De plus, pour renouveler le parc d'instruments, le scanner laser Leica P20 de toute dernière génération a été acquis au cours de ce Travail de Fin d'Études. Toutefois, les attentes en terme de précision ne seront pas les mêmes pour les levers lasergrammétriques effectués dans le cadre de prestations en topographie ou en milieu industriel. Effectivement, des précisions centimétriques sont généralement rencontrées en topographie alors qu'en milieu industriel il s'agira d'atteindre des précisions millimétriques.

L'objectif de ce travail de recherche est de déterminer si ces deux scanners laser peuvent être utilisés pour des prestations en milieu industriel (contrôle géométrique et dimensionnel d'objets) et avec quelles garanties en terme de résultats.

En effet, les technologies de numérisation 3D se sont multipliées et vulgarisées durant ces dernières années. Les méthodes d'acquisition semblent maintenant maîtrisées mais l'estimation de l'incertitude de mesure des points 3D et de l'exactitude des livrables (maillages polygonaux) n'est pas toujours évidente à déterminer.

Dès lors, dans une première partie nous réaliserons plusieurs tests pour quantifier les effets d'un certain nombre de paramètres pouvant influencer la qualité de la mesure. Ainsi, nous pourrons mieux les maîtriser et en réduire leurs effets. Nous reviendrons sur l'influence de la méthode de mesure et notamment la consolidation et le géoréférencement. Nous aborderons également l'influence de l'objet numérisé et de l'instrument utilisé.

Dans une seconde partie, nous évaluerons le processus de mesure et la qualité des livrables à travers une comparaison entre le T-Scan et les deux scanners laser terrestres sur une application de prestation en milieu industriel. En effet, des demandes pour la numérisation d'hélicoptères ont été reçues par la société « SETIS ». N'ayant que très peu d'expérience avec les scanners laser terrestres et pour répondre au mieux aux exigences du client, nous expérimenterons les deux scanners laser sur une voiture qui se rapproche le plus des contraintes liées aux hélicoptères. À ce titre nous expliquerons le fonctionnement du T-Scan et les fonctionnalités offertes par un logiciel dédié au post-traitement des nuages de points.

## **I. Paramètres influençant les mesures lasergrammétriques**

## **I.1. Méthode pour l'expression de l'incertitude de mesure**

Généralement, la tendance est à résumer les incertitudes de mesure aux performances des instruments (Annexes 1 et 2). Il conviendrait plutôt de s'intéresser au processus menant au résultat de la mesure. En effet, son analyse est primordiale pour connaître les paramètres influençant la mesure.

Pour ce faire, la méthode décrite dans le GUM (guide pour l'expression de l'incertitude de mesure) peut être mise en œuvre. « L'objectif d'un tel guide est de contribuer à une information complète sur la manière dont on aboutit à l'expression de l'incertitude de mesure. »<sup>1</sup>

Pour répondre à cet objectif, la méthode proposée par le GUM est organisée en 4 étapes.

#### **Étape 1 : calcul du résultat de mesure**

Tout d'abord, il convient de définir la grandeur à mesurer (le mesurande) et pour laquelle une incertitude de mesure sera calculée. Avec les scanners laser des coordonnées tridimensionnelles sont mesurées. Par conséquent, le mesurande sera défini par les coordonnées cartésiennes (X, Y, Z) d'un point 3D.

Souvent le mesurande Y n'est pas mesuré directement mais est calculé à partir de N autres grandeurs d'entrées  $(x_1, x_2, x_3, \ldots, x_N)$  qui interviennent dans le processus de mesure. Dans le cas des scanners laser, les coordonnées cartésiennes d'un point 3D sont calculées à partir des mesures de distances et d'angles (horizontaux et verticaux). Chaque valeur d'entrée est alors entachée d'une incertitude-type  $u(x_i)$ . Ainsi, il est essentiel d'analyser le processus de mesure pour connaître les paramètres influençant la mesure. L'inventaire de ces paramètres peut être réalisé en s'aidant du diagramme d'Ishikawa (figure 1), plus connu sous le nom de diagramme des 5M, qui permet de les classer selon leur source à savoir :

- la méthode de mesure (Méthode),
- l'environnement de la mesure (Milieu),
- l'appareil de mesure (Moyen),
- l'objet mesuré (Matière),
- et l'opérateur (Main d'œuvre).

Le modèle mathématique doit alors refléter le plus fidèlement possible le processus de mesure et les paramètres d'influence. En ce qui concerne les scanners laser, le processus de mesure est complexe et de nombreux paramètres interviennent dans le résultat de la mesure. Par conséquent, il est donc difficile d'écrire le modèle mathématique qui traduit fidèlement la réalité.

#### **Étape 2 : calcul des incertitudes-types**

La principale difficulté est de recenser toutes les grandeurs d'entrées et de quantifier leur incertitude-type. Les incertitudes-types sont évaluées différemment selon la méthode utilisée. En effet, il existe d'une part la méthode de type A qui consiste à réaliser plusieurs fois la même mesure pour en déduire un écart-type expérimental et d'autre part la méthode de type B qui repose sur des lois de probabilité à partir de spécifications constructeur, de résultats d'étalonnage...

<sup>1</sup> Extrait de l'analyse du guide pour l'expression de l'incertitude de mesure (NF ENV 13005:1999)

#### **Étape 3 : calcul de l'incertitude composé**

Connaissant les incertitudes-types sur chaque valeur d'entrée et le modèle mathématique du processus de mesure, nous pouvons en déduire l'incertitude composé  $u_c(Y)$  du mesurande Y à l'aide de la loi de propagation des incertitudes.

#### **Étape 3 : calcul de l'incertitude élargie**

Au final, l'incertitude est donnée sous la forme d'une incertitude élargie U déterminée par l'équation suivante :

$$
U = k.uc(Y) \text{ avec k : le facteur d'élargissement}
$$
\n(1)

Généralement Y tend vers une loi normale. Nous pouvons en déduire le facteur d'élargissement en fonction du niveau de confiance p (%) :

- 68,27 % : k=1
- $95,45 \%$  : k=2
- $99.73 \%$  : k=3

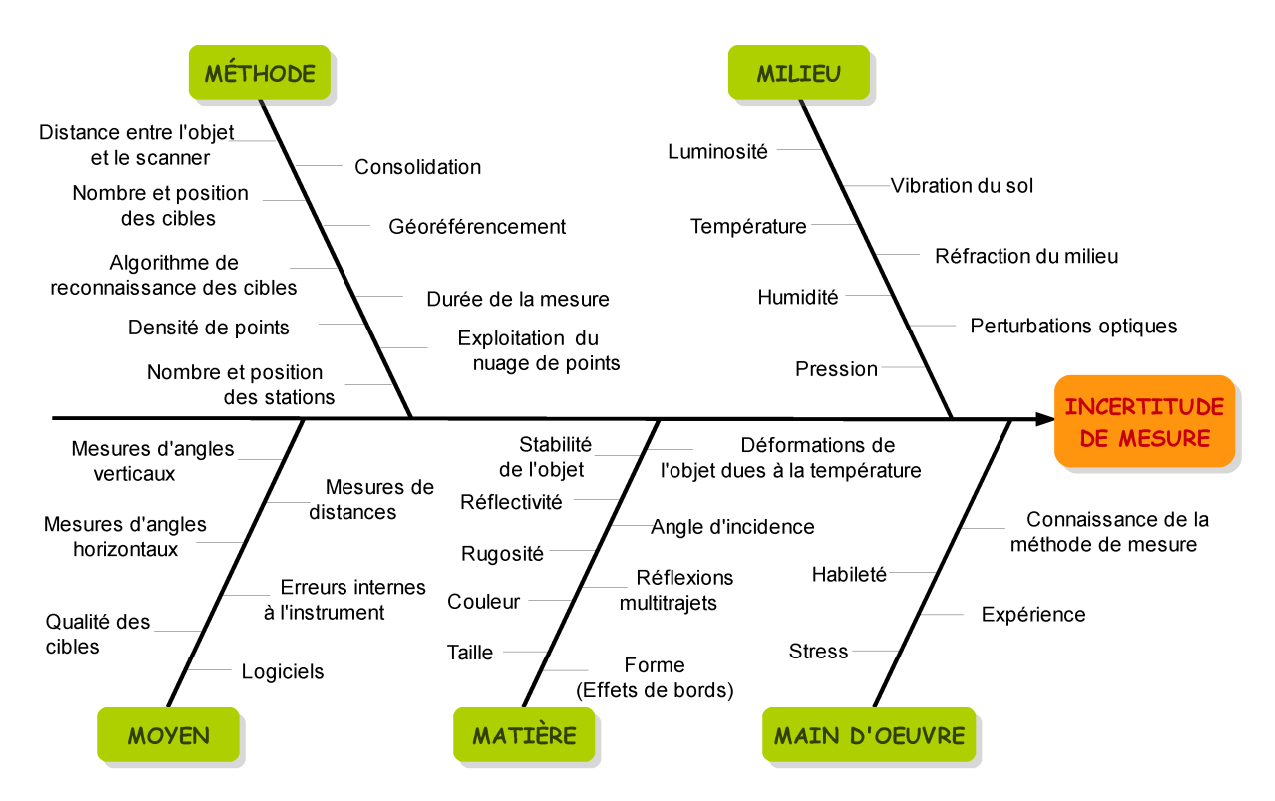

Figure 1 : Diagramme d'Ishikawa sur les principales sources d'erreurs des scanners laser

Dans le cadre de notre étude, nous ne pourrons pas utiliser cette méthode pour exprimer l'incertitude de mesure sur les coordonnées cartésiennes d'un point 3D mesuré avec les scanners laser. En effet, le modèle mathématique du processus de mesure est complexe et fait intervenir de nombreux facteurs d'influence. C'est pourquoi, en concertation avec la société SETIS, nous avons décidé d'opter pour des tests permettant de quantifier certains paramètres jugés importants, afin de mieux les maîtriser et si possible afin d'en diminuer leurs effets.

Les erreurs engendrées par l'environnement de la mesure et l'opérateur étant difficilement quantifiables, elles ne seront pas abordées dans la suite. Nous nous intéresserons donc à l'influence de la méthode de mesure (consolidation, géoréférencement), de l'objet mesuré (couleur, angle d'incidence) et de l'appareil utilisé (erreurs systématiques).

## **I.2. Influence de la méthode de mesure**

#### **I.2.1. Rappels sur les notions de consolidation et de géoréférencement**

Pour réaliser la numérisation 3D d'un objet, il est souvent nécessaire d'effectuer plusieurs stations. Chaque nuage de points est défini dans le repère associé à la station depuis laquelle il a été acquis. Il est donc essentiel d'assembler l'ensemble de ces nuages de points dans un système de coordonnées unique. Deux approches sont alors possible : le géoréférencement direct et le géoréférencement indirect.

#### I.2.1.1. Géoréférencement direct

Le géoréférencement direct repose sur une technique bien connue des géomètres topographes : le cheminement polygonal. Elle nécessite que le scanner laser puisse être centré sur un point connu (scanner laser possédant un compensateur bi-axial) et orienté à l'aide de références. Les points acquis sont alors assimilables à des points rayonnés et sont par conséquent directement géoréférencés.

#### I.2.1.2. Géoréférencement indirect

La notion de consolidation est importante dans le géoréférencement indirect. Il s'agit de la première étape à réaliser. Cela consiste à recaler les nuages de points entre eux au moyen de points homologues. Il peut s'agir de cibles réfléchissantes ou de points caractéristiques parfaitement identifiables dans les différents nuages de points. Dans notre étude nous nous intéresserons exclusivement à la consolidation effectuée à l'aide de cibles.

Deux types de cibles sont les plus fréquemment utilisés: les cibles plates (cibles circulaires 6" bleues ou blanches et noires) et les sphères. La société SETIS dispose des cibles orientables et pivotables 6" blanches et noires (figure 2), appelées par la suite cibles B&W, pour ses scanners laser Leica P20 et HDS6200. Il est opportun de se demander si le type de cible utilisé peut influer sur la qualité de la consolidation.

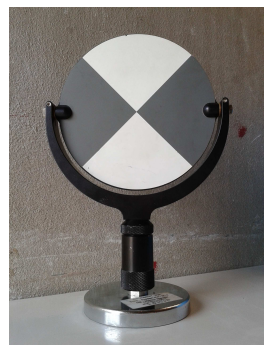

Figure 2 : Cible B&W

Une fois l'assemblage des nuages de points entre eux effectué, le nuage de points consolidé peut être géoréférencé en utilisant les coordonnées des cibles obtenues par un levé topographique. Dès lors, nous devons présenter le matériel à notre disposition pour réaliser ce levé topographique des cibles.

Pour ses activités en milieu industriel, le service « Métrologie » de la société SETIS possède entre autres quatre stations laser industrielles Leica TDRA6000 et quatre laser trackers Leica dont un LTD800, deux AT401 et un AT901-LR.

L'ensemble de ces appareils réalisent des mesures sur des réflecteurs de diamètre 1,5" (Red-Ring Reflector ou Corner Cube Reflector) ou de diamètre 0,5" (Tooling Ball Reflector). Les laser trackers LTD800 et AT901-LR peuvent également mesurer des points en « poursuivant un Leica T-Probe, palpeur portatif sans contact et sans fil, ou un Leica T-Scan, scanner laser de haute vitesse sans contact. »<sup>2</sup>

Quel que soit l'appareil utilisé pour effectuer le levé topographique, nous allons nous heurter à une difficulté : Comment mesurer le même point (le centre des cibles) avec deux appareils différents? Pour répondre à cette question plusieurs possibilités sont envisageables suivant l'appareil utilisé pour effectuer le levé topographique des cibles.

<sup>2</sup> Extrait de la page relative au Leica Absolute Tracker AT901 du site Leica Geosystems (leica-geosystems.fr)

Une première méthode consiste à réaliser une mesure sans contact sur la cible B&W (méthode n°1). Seules les TDRA6000 offrent cette possibilité avec une incertitude de positionnement tridimensionnel de 2 mm. Pour améliorer la précision, la solution (méthode n°2) consiste à coller une cible réfléchissante 20 mm x 20 mm au centre de la cible B&W (figure 3). L'incertitude de positionnement tridimensionnel est alors de 1 mm.

Concernant les lasers trackers LTD800 et AT901-LR, les centres des cibles peuvent être palpés grâce au T-probe avec une incertitude de positionnement tridimensionnel de 0,1 mm (méthode n°3). Cependant, il est à noter que la mise en œuvre est lourde du fait de la procédure de calibration préalable du stylet du T-probe.

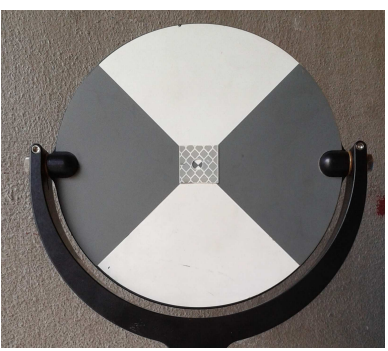

Figure 3 : Cible B&W : cible réfléchissante collée au centre

Une autre technique peut être envisagée, convenant à la fois aux TDRA6000 et aux laser trackers. Connaissant la dénivelée entre les cibles B&W et les réflecteurs, il est possible d'en déduire les coordonnées des cibles à partir de celles des réflecteurs (méthode n°4). Cette méthode nécessite que les supports, sur lesquels vont être positionnés les cibles et les réflecteurs, soient parfaitement à l'horizontale. Néanmoins, en milieu industriel, les espaces sont réduits et souvent encombrés. Il serait donc difficile de respecter cette condition.

La dernière possibilité est empruntée au milieu industriel pour recaler les stations laser industrielles ou les laser trackers. Généralement des supports plats sont fixés durablement sur les murs (figure 4.a). À l'aide de supports magnétiques (figure 4.b), les réflecteurs sont ensuite centrés sur ces points pérennes (figure 4.c). Cette technique présente l'avantage de pouvoir se recaler dans le même système de coordonnées tout au long d'un chantier (qui peut parfois durer des mois ou des années).

Avec ce dispositif, il n'y a plus besoin d'utiliser de cibles B&W. Les RRR 1,5" servent à la fois de cibles de type sphère (figure 5) pour les scanners laser et de réflecteurs (figure 4.c) pour les laser trackers et les stations laser industrielles.

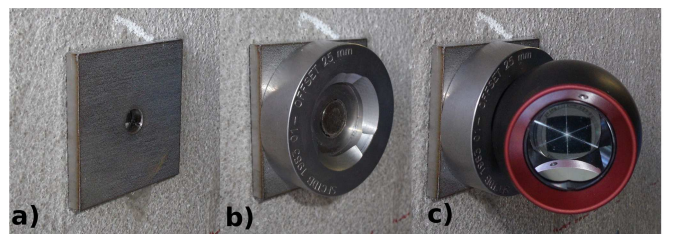

Figure 4 : Dispositif de recalage employé en milieu industriel: a) Support plat (plaquette); b) Support magnétique; c) RRR 1,5".

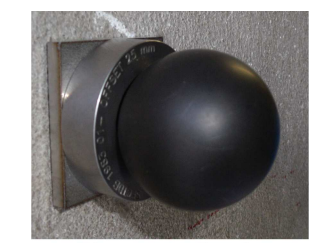

Figure 5 : Partie sphérique du RRR 1,5"

La question que l'on peut néanmoins se poser est de savoir si les scanners laser sont en mesure de numériser des sphères aussi petites. Effectivement, le diamètre des RRR 1,5" n'est que de 38,1 mm. À priori, cela semble possible avec un pas de balayage minimum. Toutefois, nous devrons le confirmer.

Par la suite, nous effectuerons des tests pour déterminer le type de cible le plus approprié pour réaliser les consolidations et les géoréférencements indirects.

#### **I.2.2. La répétabilité sur la détermination des centres des cibles**

Dans un levé lasergrammétrique, seule la consolidation est indispensable. Le géoréférencement est quant à lui optionnel. Il revient alors au client de décider si les nuages de points doivent être rattachés ou non. En milieu industriel, la tendance est à une simple consolidation.

Comme nous l'avons dit précédemment, il est opportun de se demander si le type de cible utilisé peut influer sur la qualité de la consolidation.

Pour ce faire, nous allons donc tester les différentes cibles à notre disposition permettant de réaliser une consolidation : les cibles B&W et les RRR 1,5". Ne connaissant pas l'influence de la couleur sur la qualité des nuages de points nous réaliserons le test avec des RRR 1,5" noirs (figure 5) et des RRR 1,5" métallisés (figure 6.a). Néanmoins, ces derniers étant hautement réfléchissants ils seront poudrés en blanc (figure 6.b).

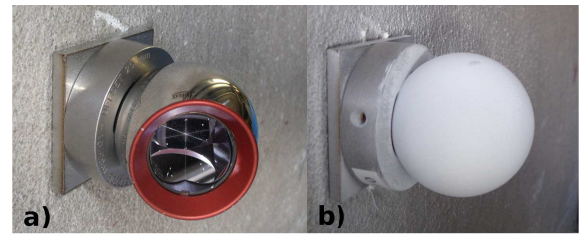

Figure 6 : Le RRR 1.5" métallisé (a) et poudré en blanc (b)

#### I.2.2.1. Protocole

Les trois cibles, placées à une distance minimale de 2 m, sont chacune numérisées 5 fois (répétabilité) et un écart-type 3D sur les coordonnées de leur centre est calculé. La distance entre le scanner laser et les cibles est au fur et à mesure augmentée jusqu'à la distance maximale de 20 m (reproductibilité en fonction de la distance). Il s'agit de la distance maximale généralement rencontrée dans le milieu industriel.

Pour modéliser des cibles sphériques sous Cyclone, la fonction « Create Sphere Target » peut être utilisée. Les points décrivant la sphère doivent être préalablement sélectionnés et le diamètre de la sphère fixé. Cependant, celui des RRR 1,5" (38,1 mm) est inférieur au diamètre minimal autorisé par la fonction (50 mm). La solution consiste à utiliser la fonction « Create Sphere » bien qu'elle soit déconseillée dans l'aide du logiciel pour la modélisation de cibles sphériques. L'assistance technique Leica nous a confirmé que les deux fonctions fonctionnaient de la même manière. Seulement l'usage veut que la fonction « Create Sphere Target » soit utilisée en priorité pour modéliser des cibles sphériques.

Le test est réalisé avec différents pas de balayage. En effet, en fonction du pas de balayage et de la distance, le nombre de points servant à la modélisation de la sphère varie. Nous avons déterminé qu'un nombre minimum de 150 points suffisait à une correcte modélisation des sphères. Afin d'assurer ce nombre minimum de points, le tableau 1 présente le pas de balayage à choisir en fonction de la distance et du scanner laser utilisé.

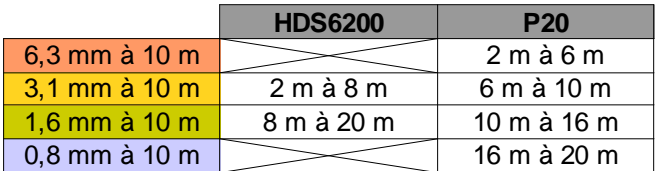

Tableau 1 : Choix du pas de balayage pour une correcte modélisation des sphères

L'identification du centre des cibles B&W est effectuée quant à elle automatiquement sous Cyclone pour le HDS6200. Cette identification est possible directement sur le terrain par le P20.

#### I.2.2.2. Résultats

Nous présenterons dans un premier temps les résultats obtenus avec le HDS6200 puis dans un second temps ceux obtenus avec le P20.

#### Résultats avec le HDS6200

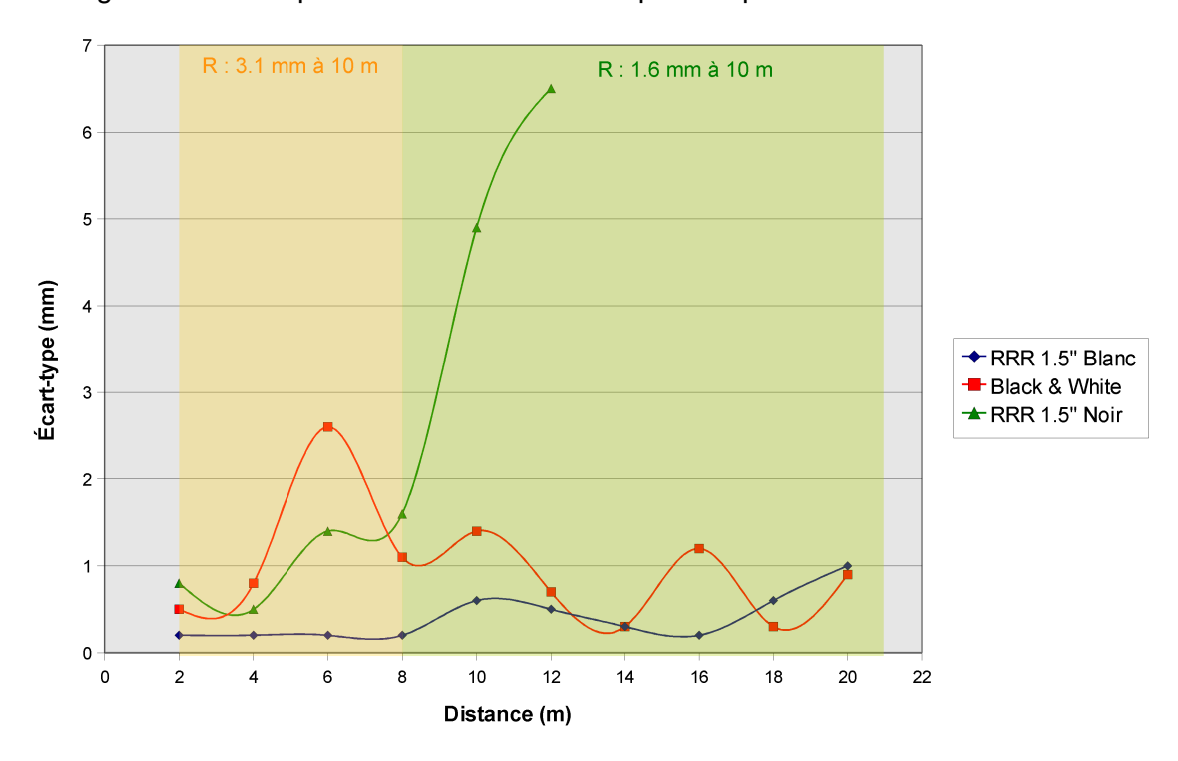

La figure 7 montre que les RRR noirs ne sont pas adaptés.

Figure 7 : HDS6200 - Écart-type 3D sur les coordonnées des centres des cibles en fonction de la distance scanner-cibles

L'écart-type 3D sur la détermination de leur centre atteint 7 mm à 12m (distance à partir de laquelle leur modélisation n'est plus possible). Ces écarts sont surement imputables à la couleur noire (couleur absorbante) qui perturbe la numérisation. En effet, nous constatons sur la figure 8, que le nombre de points retournés sur les RRR noirs est très inférieur à celui des RRR blancs. De plus, nous observons sur la figure 9.a que le nuage de points décrivant les RRR noirs est très bruité contrairement à celui des RRR blancs (figure 9.b). Ce phénomène est confirmé par les valeurs des écarts-types sur l'ajustement des sphères : 2,7 mm pour les RRR noirs contre 0,3 mm pour les RRR blancs.

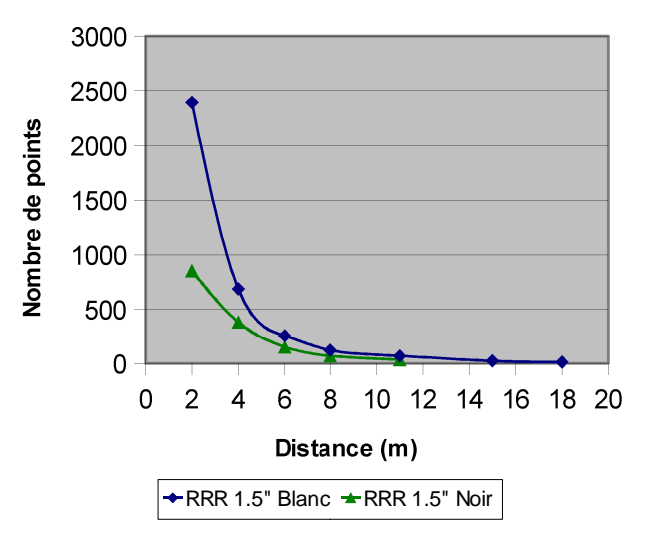

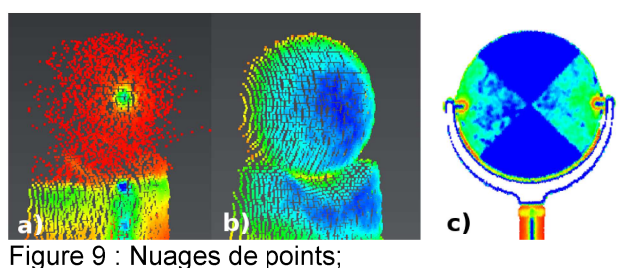

a) RRR noir; b) RRR blanc; c) Cible B&W.

 Figure 8 : Nombre de points acquis sur les RRR blancs et noirs en fonction de la distance scanner-cibles

La détermination des centres des cibles B&W est très aléatoire. L'écart-type 3D moyen est de 1 mm avec un maximum de 2,6 mm. Dans le logiciel Cyclone, l'identification automatique de leur centre s'effectue « sur une analyse de leur géométrie et de l'intensité retour de la cible » tel que le mentionne Landes (2011b). Or, nous constatons un problème sur l'intensité retour de certaines zones des parties blanches des cibles B&W (figure 9.c). En effet, celles-ci retournent sous la forme de « tâches » une intensité laser semblable à celle retournée par les parties noires (« tâches » bleu foncé sur les parties bleu turquoise). Le centre identifié automatiquement se trouve alors décalé par rapport au centre théorique. Nous avons pensé dans un premier temps à un défaut sur la cible utilisée. Le test a donc été reproduit avec 5 autres cibles avec à chaque fois le même constat. Ce défaut pourrait venir d'un problème de calibration de l'appareil d'après l'assistance technique Leica.

En terme de répétabilité sur la détermination de leur centre, les RRR blancs semblent les plus appropriés avec un écart-type moyen de 0,4 mm. Cette hypothèse ne vaut pour le moment que pour le HDS6200.

#### Résultats avec le P20

Lorsque nous avons reproduit le même test en utilisant le P20 nous avons remarqué le même comportement que le HDS6200 sur les RRR noirs. C'est pourquoi, nous avons arrêté de les utiliser pour uniquement comparer les RRR blancs et les cibles B&W. Les résultats obtenus en utilisant le P20 (figure 10) sont nettement meilleurs qu'avec le HDS6200 notamment sur les cibles B&W. L'écart-type 3D moyen sur la détermination des centres des cibles est de 0,3 mm pour les RRR blancs et 0,2 mm pour les cibles B&W.

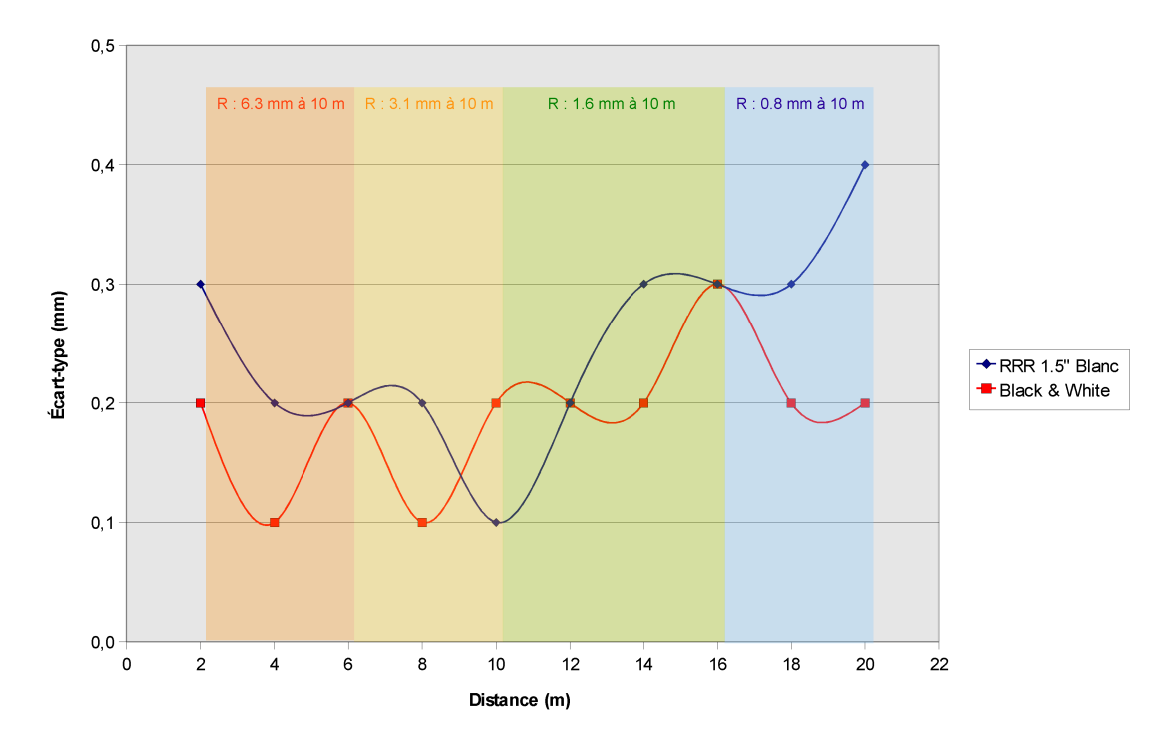

Figure 10 : P20 - Écart-type 3D sur les coordonnées des centres des cibles en fonction de la distance scanner-cibles

À l'issue de ce test sur la détermination des centres des cibles, nous savons à présent que l'utilisation des RRR blancs est possible pour réaliser la consolidation de nuage de points. Néanmoins, il convient de nuancer nos propos car la procédure pour déterminer leur centre est très fastidieuse. À contrario, l'identification des centres des cibles B&W est automatique. Cependant, avec le HDS6200 nous avons mis en évidence un défaut sur l'intensité laser retour qui fausse l'identification des centres.

#### **I.2.3. La difficulté du géoréférencement indirect**

Comme dit précédemment la difficulté du géoréférencement indirect est d'obtenir les coordonnées du même point avec deux appareils différents. Pour évaluer la qualité du géoréférencement en fonction du type de cible utilisé, nous aurions pu directement comparer les coordonnées de cibles numérisées avec le scanner laser à celles obtenues avec une station totale. Pour que cette comparaison soit possible, les coordonnées des cibles numérisées avec le scanner laser auraient dues être transformées dans le système de coordonnées de la station totale à l'aide de points de recalage extérieurs. Cependant, nous avons jugé que la comparaison entre les coordonnées obtenues avec les deux appareils aurait été dépendante du recalage entre les deux systèmes de coordonnées. Par conséquent, nous avons opté pour un protocole qui repose sur une comparaison de distances et de dénivelés.

#### I.2.3.1. Protocole

Tout d'abord, le scanner laser numérise la cible. Ainsi, nous pouvons déterminer les coordonnées du centre de la cible et en déduire la distance horizontale qui la sépare du scanner .

Ensuite par centrage forcé nous avons remplacé le scanner laser et la cible par des RRR 1,5". Ainsi, avec la TDRA6000 (figure 11), nous avons pu relever leur position et en déduire la distance horizontale les séparant. Cette distance sera considérée comme la référence. Pour ne pas fausser les résultats, la constante d'addition du couple TDRA/RRR 1,5" a été contrôlée.

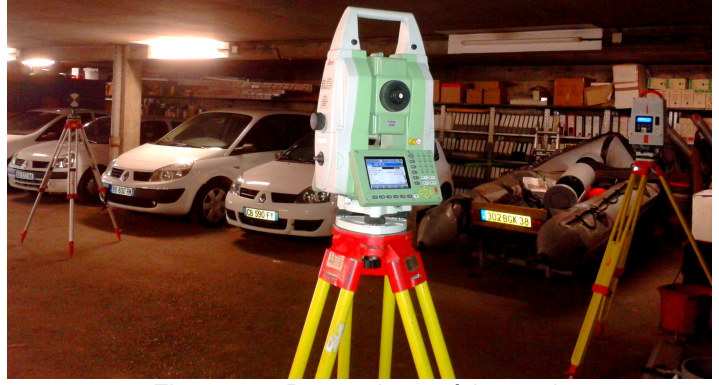

Figure 11 : Protocole expérimental (TRA600, HDS6200, cible B&W)

Les distances horizontales obtenues avec le scanner laser et la TDRA6000 seront ensuite comparées. Bien entendu, cela sous-entend que le scanner laser et la cible soient bien horizontaux.

 Pour ce test nous utiliserons les cibles B&W, les cibles B&W sur lesquelles sont collées les cibles réfléchissantes 20 mm x 20 mm et les RRR blancs. Chaque cible sera numérisée 5 fois et pour évaluer la reproductibilité en fonction de la distance, nous reproduirons les mesures pour des distances comprises entre 2 m et 20 m (10 positions) du scanner laser.

En parallèle une autre comparaison sera réalisée. Pour les cibles comprises entre 4 m et 20 m nous calculerons leur dénivelé par rapport à la première cible positionnée à 2 m. Ces dénivelés seront calculés avec les observations du scanner laser et de la TDRA6000. Nous pourrons ainsi comparer les dénivelées obtenues avec ces deux appareils.

#### I.2.3.2. Résultats

Nous présenterons dans un premier temps les résultats obtenus avec le HDS6200 puis dans un second temps ceux obtenus avec le P20.

#### Résultats avec le HDS6200

Visuellement, nous constatons que la cible B&W sur laquelle est collée une cible réfléchissante 20 mm x 20 mm n'est pas correctement numérisée (figure 12). En effet, comme nous pouvions l'imaginer, aucun point n'a pu être numérisé sur la cible réfléchissante. Le « trou » formé au centre de la cible B&W ne permet donc pas la reconnaissance automatique de son centre dans le logiciel Cyclone. La solution serait d'utiliser les cibles B&W pour les scanners laser et les cibles B&W sur lesquelles sont collées les cibles réfléchissantes avec la TDRA6000.

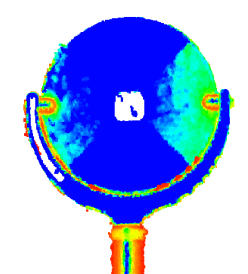

Figure 12 : Nuage de points de la cible B&W avec collée au centre une cible réfléchissante

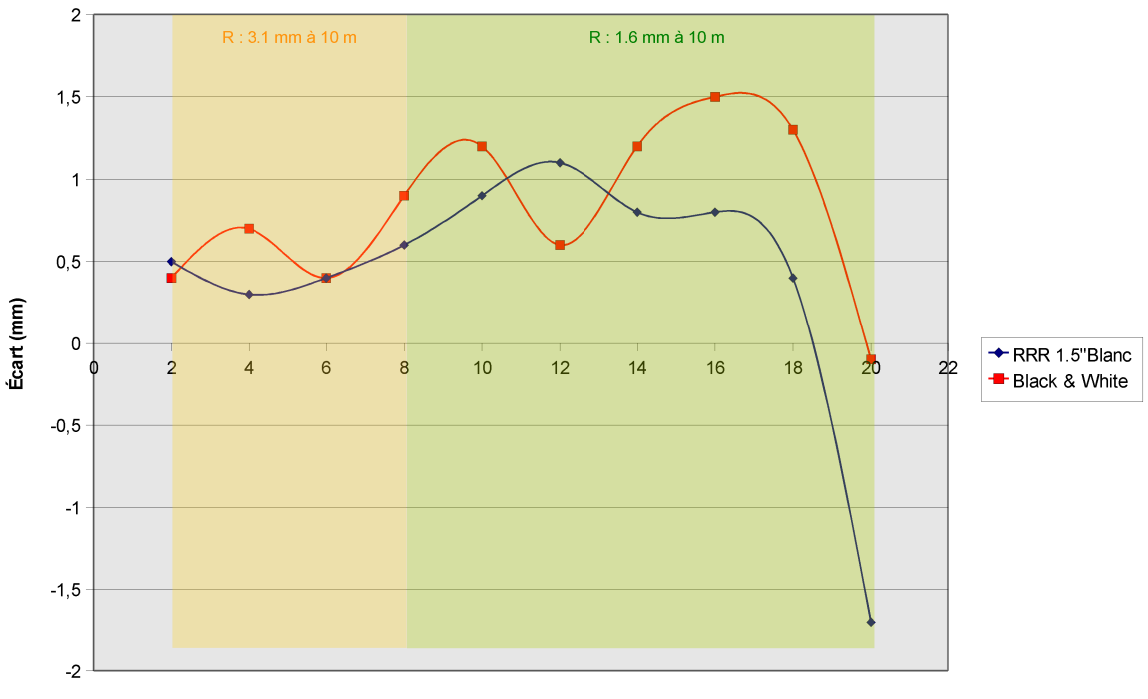

Distance (m)

Figure 13 : Écart entre les distances horizontales obtenues avec le HDS6200 et la TDRA6000 en fonction de la distance scanner-cibles

Sur la figure 13, on constate très peu de différence entre les RRR blancs et les cibles B&W. En effet, les écarts moyens entre les distances horizontales calculées à l'aide des deux appareils sont de 0,6 mm (écart-type de 0,8 mm) pour les RRR blancs et 0,8 mm (écart-type de 0,7 mm) pour les cibles B&W. On notera que pour la distance à 20 m les mesures sur les RRR blancs et les cibles B&W sont entachées d'une faute probablement due au fait que le trépied supportant les cibles ait bougé entre les mesures effectuées au TDRA6000 et celles effectuées au HDS6200.

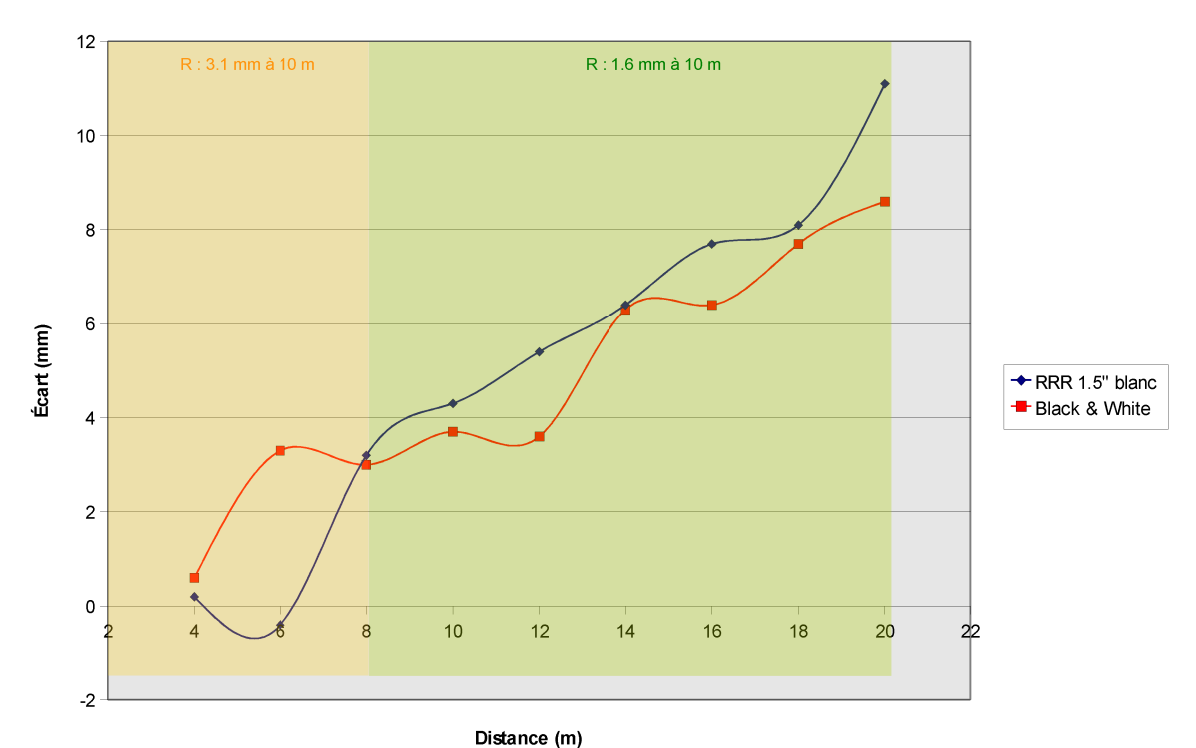

Figure 14 : Écart entre les dénivelés obtenus avec le HDS6200 et la TDRA6000 en fonction de la distance scanner-cibles

Sur la figure 14, nous remarquons un comportement mis en évidence par Herbin (2011). Au cours des numérisations 3D, le scanner s'est « débullé » entraînant des erreurs altimétriques qui augmentent avec la distance. En effet, le scanner laser HDS6200 (contrairement au P20) ne dispose pas d'un compensateur bi-axial permettant de corriger en temps réel les défauts de verticalité. L'erreur altimétrique atteint 11 mm à 20 m pour les RRR blancs.

Les paramètres de la nivelle électronique de l'appareil ont confirmé ce défaut de verticalité à la fin des acquisitions. Nous avons relevé une inclinaison relative de 0,0397 gons en direction X et 0,0148 gons en direction Y.

Du fait de ce défaut, aucune autre interprétation ne peut être faite de ce test. De plus, il est à noter que ce défaut à une incidence négligeable  $(< 10^{-5}$  m) sur les distances horizontales précédemment présentées.

#### Résultats avec le P20

Avec le P20, nous remarquons que les cibles B&W ne sont pas adaptées. En effet, un écart moyen de 1,4 mm (écart-type de 0,4 mm) est constaté entre les distances horizontales (figure 15). L'identification du centre des cibles B&W par le scanner laser lui même est certes répétable (cf. chapitre 1.1.1.2) mais il subsiste un biais entre le centre identifié et le centre théorique de la cible.

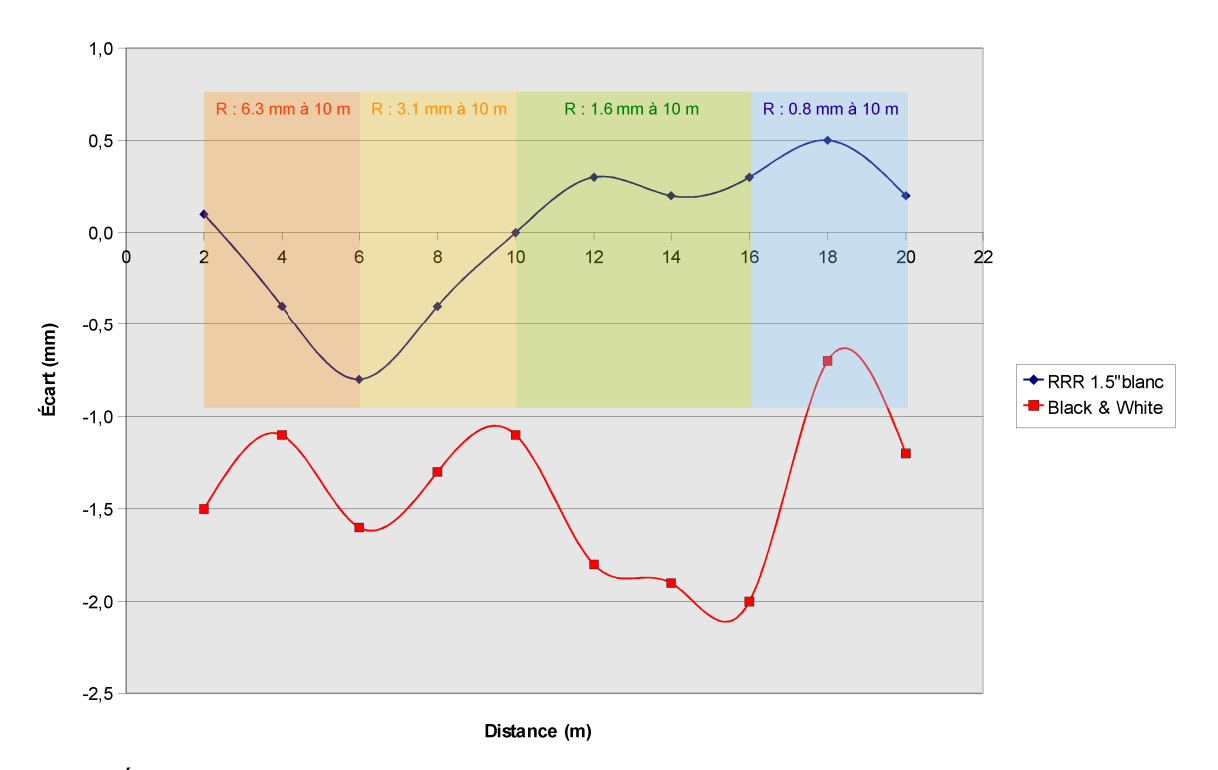

Figure 15 : Écart entre les distances horizontales obtenues avec le P20 et la TDRA6000 en fonction de la distance scanner-cibles

Pour les RRR blancs, l'écart moyen est nul (écart-type de 0,4 mm).

Étant équipé d'un compensateur bi-axial le défaut de verticalité n'est pas retrouvé sur les données du P20 (figure 16). En effet, les écarts moyens entre les dénivelés calculés à l'aide des deux appareils sont de -0,5 mm (écart-type de 0,3 mm) pour les RRR blancs et 0,2 mm (écart-type de 0,7 mm) pour les cibles B&W.

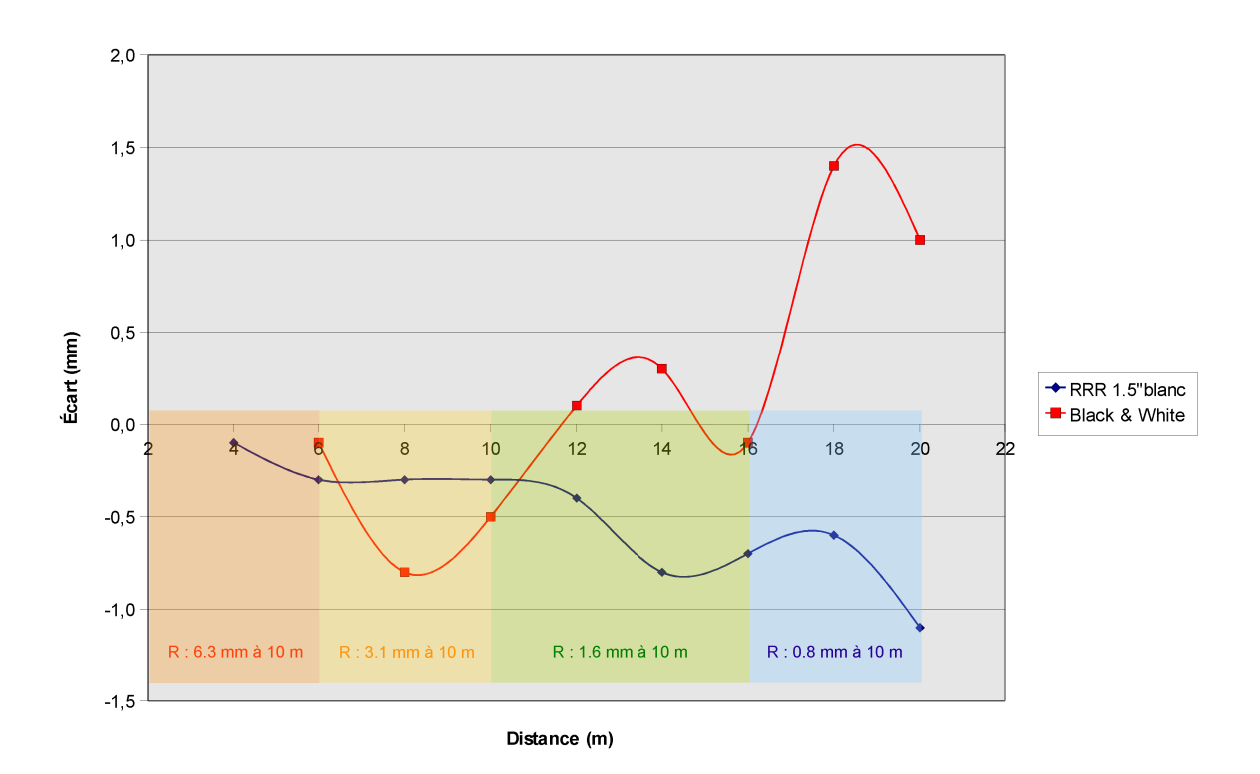

Figure 16 : Écart entre les dénivelés obtenus avec le P20 et la TDRA6000 en fonction de la distance scanner-cibles

À l'issue de ce test, nous ne pouvons pas tirer de conclusion en ce qui concerne le HDS6200 du fait du défaut de verticalité constaté lors du test. Nous veillerons cependant à contrôler la verticalité de l'appareil lors de nos prochaines mesures.

Pour le P20, nous avons mis en évidence un biais entre le centre théorique et le centre identifié des cibles B&W. Ce défaut posera certainement problème pour la consolidation et le géoréférencement de nuages de points. Enfin, l'utilisation des RRR blancs lors du géoréférencement indirect semble possible.

## **I.3. Influence de l'objet mesuré**

Plusieurs expériences ont déjà montré l'influence de la couleur de l'objet et de l'angle d'incidence sur la qualité des nuages de points. Cependant, ces études ont été menées sur des scanners laser autres que ceux utilisés dans ce Travail de Fin d'Études. Les protocoles mis en place dans les recherches menées par Soudarissanane (2009) et Clark (2004) seront donc repris dans cette étude.

#### **I.3.1. Influence de l'angle d'incidence et de la couleur de l'objet sur le bruit de mesure**

#### I.3.1.1. Le protocole

Pour estimer l'influence de l'angle d'incidence nous nous sommes servis d'une palette de couleur (figure 17) que nous avons placée à 15 m des scanners laser. La palette de couleur est ensuite numérisée dans un premier temps avec un angle d'incidence se rapprochant de l'incidence normale. Dans un second temps nous avons incrémenté par pas d'environ 10° l'inclinaison de la plaque jusqu'à 80°.

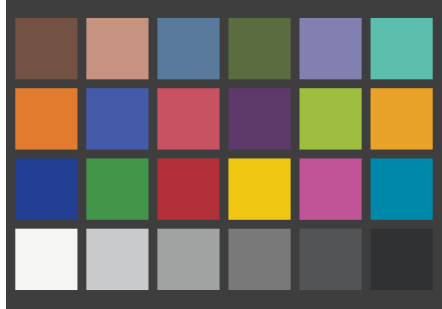

Figure 17 : Palette de couleur (Source : www.babelcolor.com)

Sur la figure 18, nous constatons que le bruit de mesure peut être défini de deux manières. En effet, l'écart entre le point  $P_i=(X_i, Y_i, Z_i)$  et la surface modélisée peut être donné soit dans la direction de la normale à la surface (e<sub>d</sub>), soit dans la direction du faisceau laser (e<sub>p</sub>). Nous constatons d'ores et déjà que l'écart e<sub>ρ</sub> est fonction de l'angle d'incidence α<sub>i</sub>. Cet écart devra donc être déterminé afin de fixer un angle d'incidence limite.

Pour ce faire nous avons estimé par moindres carrés le plan moyen de la surface modélisée ainsi que son vecteur normal N. Notons que le plan moyen aura pour équation :

$$
aX + bY + cZ + 1 = 0\tag{2}
$$

L'écart e<sub>d</sub> peut ainsi être calculé en utilisant la formule suivante:

$$
e_d = \frac{|aX_i + bY_i + cZ_i + 1|}{\sqrt{(a^2 + b^2 + c^2)}}
$$
\n(3)

Connaissant l'angle d'incidence (équation 4) de chaque point nous pouvons en déduire l'écart e<sub>ρ</sub> (équation 5) :

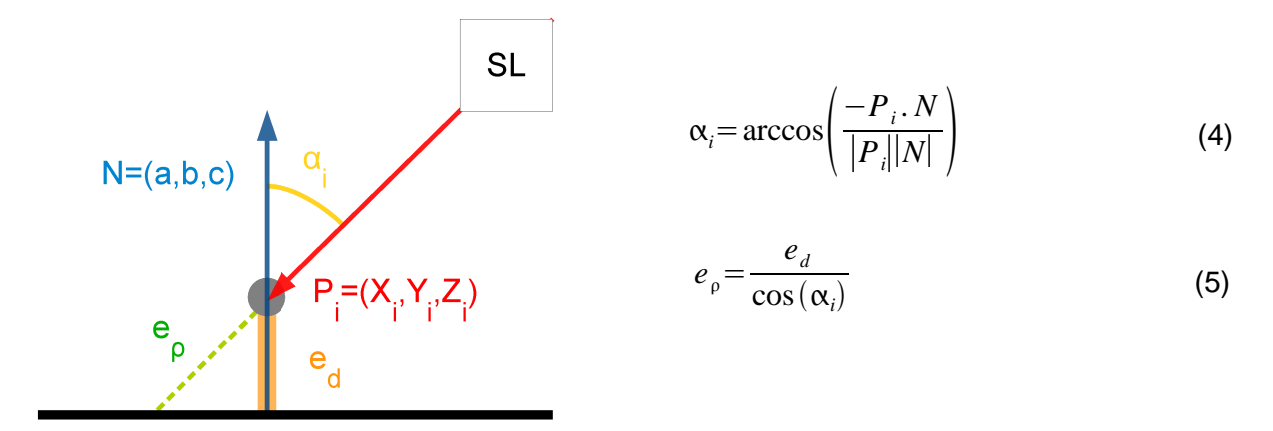

Figure 18 : Schéma explicatif du bruit de mesure

Dans ce test, sept couleurs ont été expérimentées : blanc, gris, noir, bleu, vert, jaune et rouge. Chaque nuage de points de la palette de couleur (pour chaque inclinaison de la plaque ) a été divisé pour ne conserver que les nuages de points des « patchs » de couleurs nous intéressant. Les nuages de points de chaque « patch » ont ensuite été exportés. À partir du fichier de points (contenant les coordonnées de chaque point) nous avons pu calculer les écarts-types sur les écarts e<sub>d</sub> et e<sub>0</sub> de tous les points.

#### I.3.1.2. Résultats

Comme pour les cibles B&W au chapitre 1.1.1.2 nous observons un défaut sur les l'intensité laser retour. Ce défaut est constaté pour des angles d'incidence proche de l'incidence normale quel que soit le scanner laser utilisé. En effet, la différence est manifeste entre la palette de couleur numérisée avec un angle d'incidence d'environ 2° (figure 19) et celle numérisée avec un angle d'incidence d'environ 12° (figure 20). Les couleurs blanche (patch en bas à gauche) et noire (patch en bas à droite) sont notamment facilement différentiables. De plus, des « trous » dans le nuage de point sont à noter sur la figure 19.

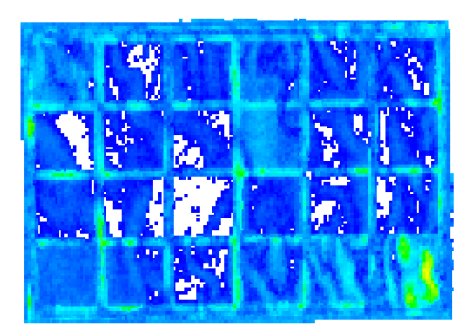

Figure 19 : Nuage de points de la palette de couleur acquis avec le P20 (angle d'incidence d'environ 2°)

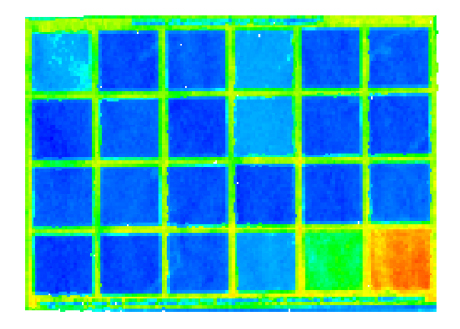

Figure 20 : Nuage de points de la palette de couleur acquis avec le P20 (angle d'incidence d'environ 12°)

Nous allons à présent, présenter dans un premier temps les résultats obtenus avec le HDS6200 puis dans un second temps ceux obtenus avec le P20.

#### Résultats avec le HDS6200

Comme nous pouvions nous y attendre les résultats les plus satisfaisants sont obtenus pour la couleur blanche. À contrario, les moins satisfaisants sont observés pour la couleur noire. Tout objet de cette couleur devra impérativement être numérisé avec un angle proche de l'incidence normale. En effet, dès 10° d'inclinaison le bruit de mesure est supérieur à 1,2 mm (figure 21). L'écart-type sur e<sup>ρ</sup> dépasse 2 mm à partir de 50° d'inclinaison.

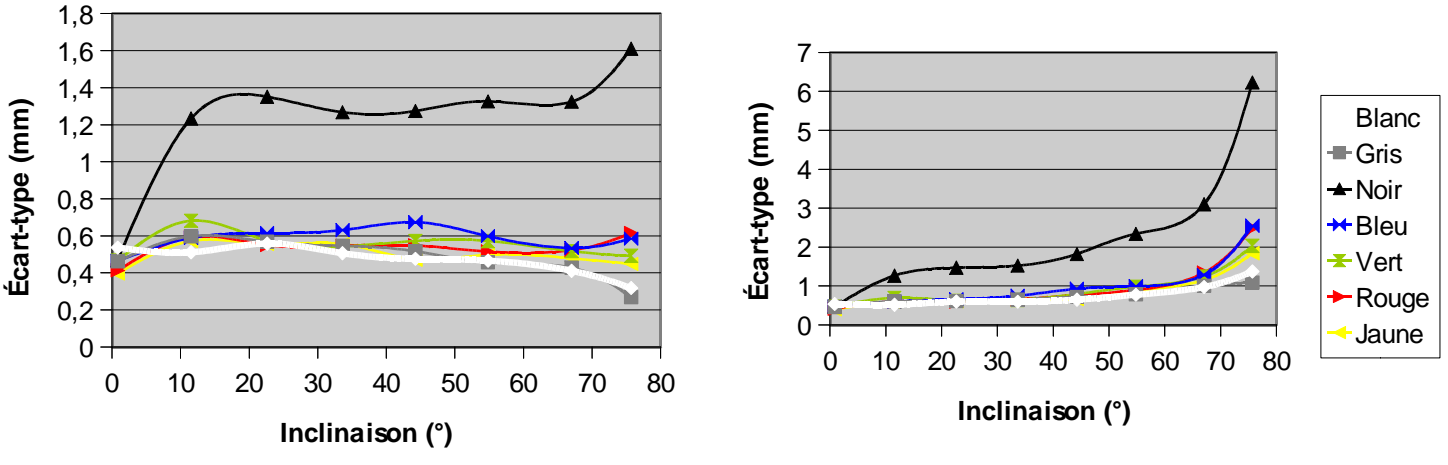

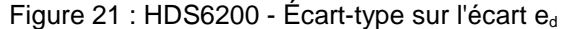

Figure 22 : HDS6200 - Écart-type sur l'écart  $e_{\rho}$ 

Les autres couleurs ont des comportements similaires entre elles. L'écart-type  $e_d$  ne dépasse pas 0,8 mm et l'écart-type sur e<sub>ρ</sub> ne dépasse pas 1 mm jusqu'à une inclinaison de 60°. Par conséquent, nous veillerons à ne pas dépasser un angle d'incidence de 60° pour numériser des objets avec ces couleurs.

#### Résultats avec le P20

Les résultats obtenus avec le P20 sont similaires à ceux obtenus avec le HDS6200 excepté pour la couleur noire. En effet, celle-ci présente de meilleurs résultats avec le P20. Notons que contrairement au HDS6200, les mesures réalisées avec le P20 avec un angle d'incidence supérieur à 70° sont inexploitables.

Pour toutes les couleurs l'écart-type sur  $e_d$  ne dépasse pas 0,8 mm y compris pour la couleur noire (figure 23). Cependant les objets de couleur noire devront être numérisés avec un angle d'incidence inférieur à 55° puisque à partir de cette valeur, l'écart-type sur e<sub>0</sub> dépasse 1 mm (figure 24).

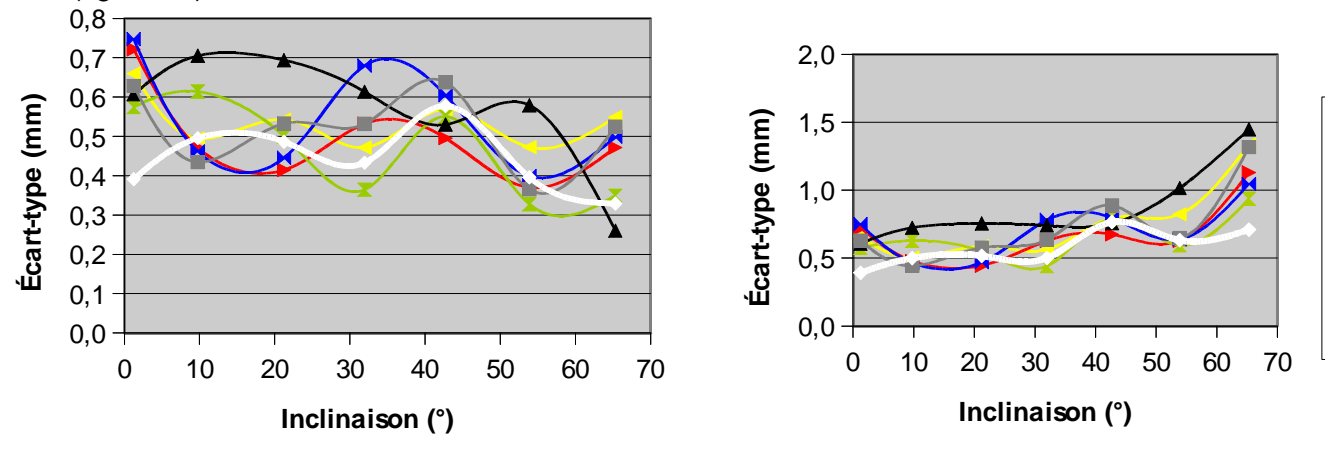

Figure 23 : P20 - Écart-type sur l'écart  $e_d$ 

Figure 24 : P20 - Écart-type sur l'écart e<sub>p</sub>

**Blanc** <del>■</del> Gris **<del>★</del> Noir** <sup>₩</sup>Bleu Vert **►**Rouge Jaune

#### **I.3.2. Influence de l'angle d'incidence et de la couleur de l'objet sur la mesure de distance**

Clark (2004) a montré, avec le Cyrax 2500, des écarts entre les patchs de différentes couleurs. Afin de quantifier ces écarts, il a calculé la distance entre chaque patch (blanc, noir, bleu, vert, rouge, jaune) et le patch de couleur grise. Nous effectuerons à notre tour le test avec les scanners laser P20 et HDS6200.

#### I.3.2.1. Protocole

Pour les nuages de point de chaque patch, nous calculons leur barycentre G  $(X_G, Y_G, Z_G)$ que nous projetons orthogonalement sur le plan moyen (la normale au plan est n (a, b, c)) associé afin d'obtenir un point H  $(X_H, Y_H, Z_H)$  le plus au centre sur ce plan moyen. Les coordonnées du point H sont calculées à partir de la formule suivante :

$$
X_{H} = k.a + X_{G}
$$
  
\n
$$
Y_{H} = k.b + Y_{G}
$$
  
\n
$$
Z_{H} = k.c + Z_{G}
$$
\n(6)

avec :

$$
k = \frac{-(aX_G + bY_G + cZ_G + 1)}{a^2 + b^2 + c^2}
$$
\n<sup>(7)</sup>

Ensuite nous avons calculé l'écart entre le point H et le plan moyen (la normale au plan est N ( A, B, C)) associé à la couleur grise à l'aide de la formule 8 :

$$
d = \frac{-\left(AX_{H} + BY_{H} + CZ_{H} + 1\right)}{\sqrt{A^{2} + B^{2} + C^{2}}}
$$
\n(8)

#### I.3.2.2. Résultats

Avec le HDS6200, un écart maximum de 8,5 mm est constaté entre le patch noir et le patch blanc pour une inclinaison de 76° (figure 25). En moyenne l'écart entre les deux couleurs n'est que de 3,2 mm.

Concernant le P20, l'écart maximum n'est plus constaté entre le patch blanc et le patch noir mais entre le patch noir et le patch bleu. Cet écart est de 14,7 mm pour une inclinaison de 1° (figure 26). L'écart moyen entre les deux couleurs est de 8,9 mm. Nous remarquons également un écart moyen de 7,8 mm entre le patch noir et le patch blanc. Ceci peut en partie expliquer le biais observé sur les cibles B&W dans le chapitre 1.1.3.2.

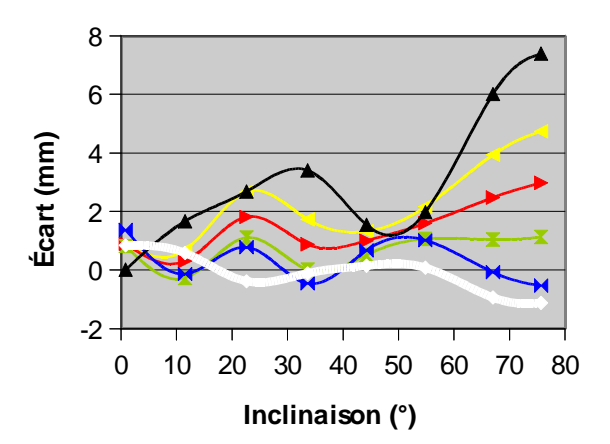

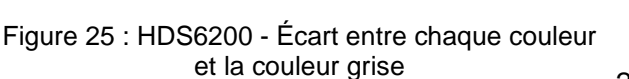

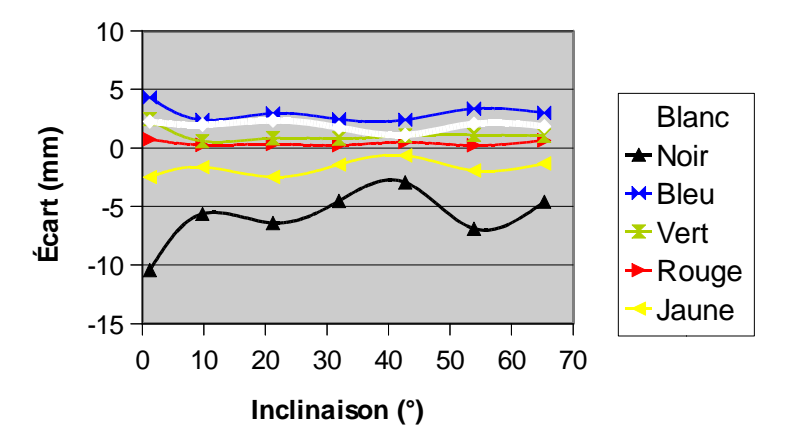

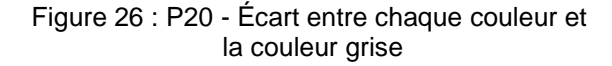

## **I.4. Influence de l'appareil de mesure**

#### **I.4.1. Objectifs**

Nous allons à présent nous intéresser aux principales erreurs instrumentales des scanners laser. Ces erreurs systématiques ont fait l'objet de nombreuses recherches ces dernières années notamment par Reshetyuk (2006) et Litchi (2007). Elles ont abouti à une procédure de calibration, l'auto-calibration, permettant d'identifier ces erreurs.

Le principe est de numériser des cibles B&W avec un scanner laser et de lever leur position avec un instrument plus précis. Les coordonnées des cibles associées au repère du scanner laser sont ensuite transformées dans le repère associé à l'instrument plus précis à l'aide d'une transformation d'Helmert à 6 paramètres. Pour évaluer les erreurs systématiques du scanner laser, leur modèle d'erreur est ajouté au modèle mathématique de la transformation d'Helmert.

L'objectif est d'avoir un nombre redondant d'observations, depuis différentes stations. De plus, la répartition des cibles dans le volume est importante pour garantir la qualité des résultats.

Les scanners laser ne faisant l'objet de recertification que très rarement, cette procédure aura également comme objectif dans le futur de contrôler leurs dérives dans le temps.

#### **I.4.2. Le modèle mathématique**

#### I.4.2.1. La transformation d'Helmert à 6 paramètres

Pour ce test, nous avons numérisé des cibles B&W avec les deux scanners laser. Nous avons ensuite palpé leur centre avec le T-Probe associé au laser tracker AT901. Comme nous l'avons dit précédemment pour transformer des coordonnées dans un autre système de coordonnées la transformation d'Helmert à 6 paramètres (3 translations et 3 rotations) doit être utilisée (équation 9).

$$
\begin{bmatrix} X_{T} \\ Y_{T} \\ Z_{T} \end{bmatrix} = \begin{bmatrix} \Delta X \\ \Delta Y \\ \Delta Z \end{bmatrix} + R_{3}(\kappa) R_{2}(\Phi) R_{1}(\omega) \begin{bmatrix} x_{s} \\ y_{s} \\ z_{s} \end{bmatrix}
$$
\n(9)

avec:

- $[X_T \ Y_T \ Z_T]^T$  représentant les coordonnées des centres des cibles dans le repère lié au laser tracker AT901.
- $[x_s \ y_s \ z_s]^T$  représentant les coordonnées des centres des cibles dans le repère lié au scanner laser.
- [∆X ∆Y ∆Z]<sup>T</sup> représentant le vecteur translation du repère lié au scanner laser au repère lié au laser tracker.
- $R_3(\kappa)$ ,  $R_2(\phi)$ ,  $R_1(\omega)$  représentant les matrices de rotation (autour des axes X, Y et Z), du repère lié au scanner laser au repère lié au laser tracker AT901 (équation 10).

$$
R_1(\omega) = \begin{pmatrix} 1 & 0 & 0 \\ 0 & \cos \omega & -\sin \omega \\ 0 & \sin \omega & \cos \omega \end{pmatrix}; R_2(\phi) = \begin{pmatrix} \cos \phi & 0 & \sin \phi \\ 0 & 1 & 0 \\ -\sin \phi & 0 & \cos \phi \end{pmatrix}; R_3(\kappa) = \begin{pmatrix} \cos \kappa & -\sin \kappa & 0 \\ \sin \kappa & \cos \kappa & 0 \\ 0 & 0 & 1 \end{pmatrix}
$$
(10)

Si le scanner laser est horizontal et possède un compensateur bi-axial alors:

$$
\omega = 0 \tag{11}
$$

et

$$
\varphi = 0 \tag{12}
$$

Cette simplification sera utilisée uniquement pour le scanner P20 qui possède un compensateur bi-axial.

#### I.4.2.2. La détermination des coordonnées polaires

Bien qu'ils ne fournissent que des coordonnées cartésiennes, les scanners effectuent des mesures polaires. Les observations de distances *ρ*, d'angles horizontaux *φ* et verticaux *θ*, doivent apparaître dans le modèle. Les coordonnées polaires sont déduites des coordonnées cartésiennes à l'aide des formules suivantes :

$$
\rho = \sqrt{\mathbf{x}_s^2 + \mathbf{y}_s^2 + \mathbf{z}_s^2} + \Delta \rho \tag{13}
$$

$$
\varphi = 2.\arctan\left(\frac{x_s}{y_s + \sqrt{x_s^2 + y_s^2}}\right) + \Delta\varphi\tag{14}
$$

$$
\theta = \arctan\left(\frac{\sqrt{x_s^2 + y_s^2}}{z_s}\right) + \Delta\theta\tag{15}
$$

Les termes *∆ρ*, *∆φ*, *∆θ* représentent les corrections des erreurs systématiques sur la distance, l'angle horizontal et l'angle vertical respectivement.

#### I.4.2.3. Les scanners panoramiques et les scanners panoramiques à champ vertical limité

En fonction de leurs champs de vision horizontaux et verticaux (tableau 2 et figure 27), les scanners laser sont classés en deux catégories: les scanners panoramiques et les scanners panoramiques à champ vertical limité autrement appelés scanners « hybrides ».

| Type           | Angle horizontal                 | Angle vertical                                       |
|----------------|----------------------------------|------------------------------------------------------|
| <b>Hybride</b> | $0^\circ < \varphi < 360^\circ$  | $\theta_{\text{min}} < \theta < \theta_{\text{max}}$ |
| Panoramique    | $0^{\circ}$ < φ < 180 $^{\circ}$ | $-\theta_{0} < \theta < 180^{\circ}+\theta_{0}$      |

Tableau 2 : Valeurs des angles horizontaux et verticaux pour les deux types de scanners laser

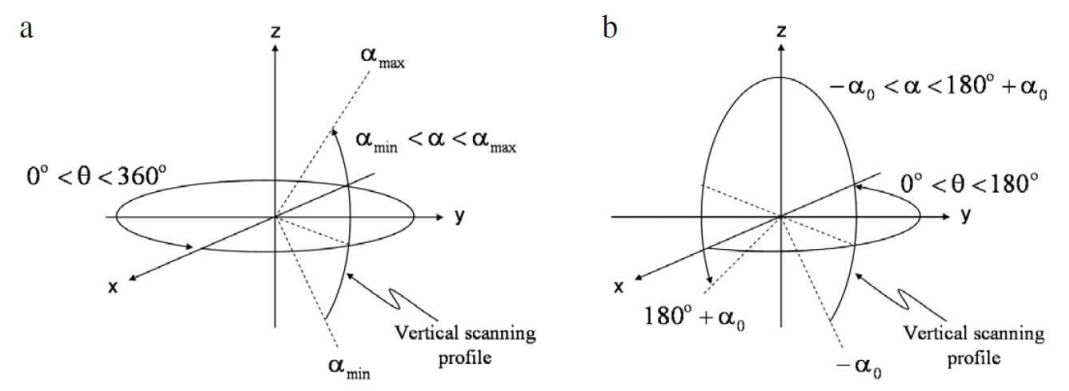

Figure 27 : Champs de vision horizontaux et verticaux pour les deux types de scanner (Source : Lichti (2009))

a) Scanner panoramique à champ vertical limité

b) Scanner panoramique

Les scanners laser HDS6200 et P20 possèdent le même champ de vision horizontal (360°) mais un champ de vision vertical différent (310° pour le HDS6200 et 270° pour le P20). Par conséquent, selon la fenêtre de numérisation choisie, ils peuvent se comporter à la fois comme des scanners panoramiques et comme des scanners panoramiques à champ vertical limité. Nous verrons par la suite que ce choix n'est pas sans importance.

Concernant les scanners panoramiques, les équations 14 et 15 doivent être modifiées pour respecter la paramétrisation des angles. En effet si φ<0 alors :

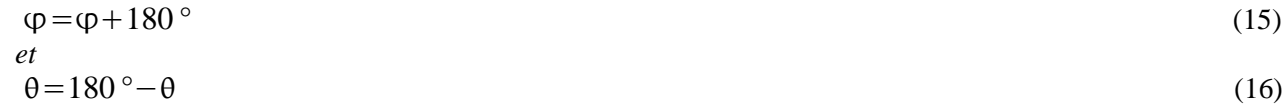

#### I.4.2.4. Modèle des paramètres additionnels

Les scanners laser sont souvent assimilés à des stations totales pouvant mesurer un nombre important de points à la seconde. C'est pourquoi, les erreurs instrumentales des scanners laser sont assimilables à celles des stations totales, à savoir : la constante d'addition  $a_0$ , l'erreur de collimation horizontale  $b_1$ , l'erreur de tourillonnement  $b_2$  et l'erreur d'index du cercle vertical  $c_0$ .

Les corrections des erreurs systématiques sur la distance *∆ρ*, l'angle horizontal *∆φ* et vertical *∆θ* sont données par les formules suivantes :

$$
\Delta \rho = a_0 \tag{17}
$$

$$
\Delta \varphi = \frac{b_1}{\cos(\theta)} + b_2 \tan(\theta) \tag{18}
$$
\n
$$
\Delta \theta = c_0 \tag{19}
$$

#### I.4.2.5. Équation finale du modèle mathématique

En résumé, le modèle mathématique associé à la calibration basée sur des points s'écrit de la façon suivante :

$$
\begin{bmatrix} X_{T} \\ Y_{T} \\ Z_{T} \end{bmatrix} = \begin{bmatrix} \Delta X \\ \Delta Y \\ \Delta Z \end{bmatrix} + R_{3}(\kappa) R_{2}(\phi) R_{1}(\omega) \begin{bmatrix} (\rho + a_{0}) \sin \left[ (\rho + \frac{b_{1}}{\cos(\theta)} + b_{2} \tan(\theta) \right] \cos(\theta + c_{0}) \\ (\rho + a_{0}) \cos \left[ (\rho + \frac{b_{1}}{\cos(\theta)} + b_{2} \tan(\theta) \right] \cos(\theta + c_{0}) \\ (\rho + a_{0}) \sin(\theta + c_{0}) \end{bmatrix}
$$
(20)

#### **I.4.3. Les difficultés de l'auto-calibration**

Les premières recherches sur l'auto-calibration se sont heurtées à deux problèmes : la précision élevée sur les paramètres ajustés  $b_1$ ,  $b_2$  et  $c_0$  et des facteurs de corrélations importants surtout entre l'erreur de collimation horizontale b<sub>1</sub> et l'angle de rotation *κ* autour de l'axe Z de la transformation d'Helmert. Par conséquent, les recherches se sont axées sur des sources d'amélioration et de dé-corrélation (tableau 3).

Lichti (2009) a montré dans un premier temps que la paramétrisation des angles et donc le type de scanner laser utilisé avait une influence sur les résultats. Il a ensuite été prouvé par Lichti (2010) que la répartition des cibles et l'orientation du repère du scanner laser pouvait améliorer l'auto-calibration.

Pour améliorer les précisions sur les paramètres ajustés des scanners panoramiques à champ vertical limité, les cibles devront être positionnées de manière à couvrir au mieux l'intégralité du champ de vision vertical. Généralement ce type de scanners laser a un champ de vision vertical limité de 90° (- 45° à + 45°). Les études de Lichti (2010) ont montrées que si les cibles sont disposaient de manière à couvrir un champ de vue vertical minimum de 50° (- 25° à + 25°) alors les précisions sur les paramètres seront améliorées. Cependant elles resteront tout de même importantes contrairement aux scanners panoramiques. Cette solution permet également de réduire le facteur de corrélation entre l'erreur de collimation horizontale b<sub>1</sub> et les translations ∆X, ∆Y, ∆Z suivant les 3 axes de la transformation d'Helmert. Néanmoins, la corrélation entre l'erreur de collimation horizontale  $b_1$  et l'angle de rotation κ autour de l'axe Z de la transformation d'Helmert reste proche de 1. Par conséquent, il est conseillé de supprimer l'erreur de collimation horizontale  $b_1$  du modèle mathématique.

|                                                                    | Portée de l'angle vertical                       |                         | Nombre de scans orthogonaux par stations  |                            |  |  |
|--------------------------------------------------------------------|--------------------------------------------------|-------------------------|-------------------------------------------|----------------------------|--|--|
|                                                                    | <b>Hybride</b>                                   | Panoramique             | <b>Hybride</b>                            | Panoramique                |  |  |
| Précision                                                          |                                                  |                         |                                           |                            |  |  |
| $\sigma_{b1}$                                                      | Important si $\alpha$ >50°                       | Faible                  | Élevé                                     | Faible à partir de 2 scans |  |  |
| $\sigma_{b2}$                                                      | Important si $\alpha$ >50°                       | Faible si $\alpha$ >50° | Élevé                                     | Faible                     |  |  |
| $\sigma_{\rm{c0}}$                                                 | <b>Important</b>                                 | Faible                  | Élevé                                     | <b>Faible</b>              |  |  |
| Corrélation                                                        |                                                  |                         |                                           |                            |  |  |
| $\mathsf{r}_{\scriptscriptstyle{\mathsf{b1}}\text{-}\mathsf{pos}}$ | Faible si $\alpha$ >50°                          | Faible                  | Faible                                    | Faible à partir de 2 scans |  |  |
| $r_{b1-K}$                                                         | $r_{\text{h1-x}} = 1$<br>K à supprimer du modèle | Faible                  | $r_{h1-x} = 1$<br>K à supprimer du modèle | Faible à partir de 2 scans |  |  |
| $c0-b1/b2$                                                         | Faible                                           | Faible                  | Faible                                    | Faible                     |  |  |

Tableau 3 : Sources d'amélioration et de dé-corrélation

Concernant les scanners panoramiques, la précision sur le paramètre aiusté  $b_2$  peut être améliorée en disposant les cibles sur l'intégralité du champ de vision vertical. Certaines cibles pourront notamment être placées au dessus du scanner laser afin d'assurer des mesures proches du zénith. Une autre solution pour améliorer les résultats des scanners panoramiques consiste à réaliser des balayages orthogonaux. Il s'agit de tourner manuellement le scanner laser de 90°

entre chaque numérisation. L'avantage de cette technique est la possibilité de réaliser en quelque sorte des doubles retournement. La détermination des erreurs de collimation et de tourillonnement est alors plus explicite. Il est à noter que ce procédé n'a aucune influence sur les scanners panoramiques à champ vertical limité.

#### **I.4.4. La pièce utilisée**

Pour réaliser l'auto-calibration des deux scanners lasers, nous avons disposé 47 cibles B&W (en papier) dans une pièce de dimensions 8 m x 4,5 m x 2,4 m (figure 28).

La répartition des cibles a été faite comme suit :

- 9 cibles sur chaque pan de mur
- 5 cibles au sol
- 6 cibles au plafond

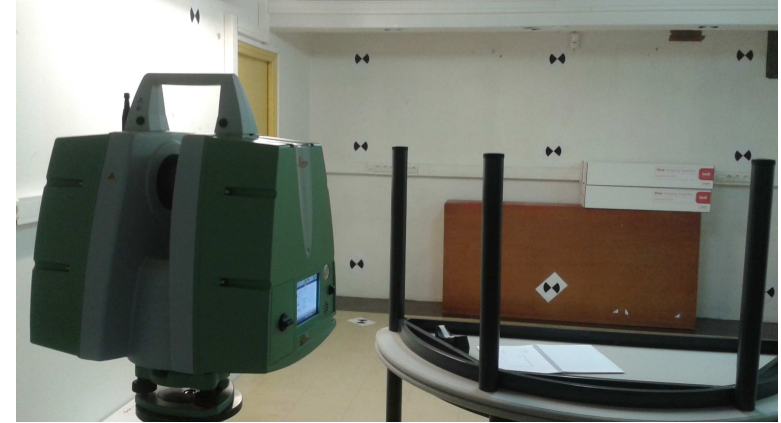

Figure 28 : Pièce servant à l'auto-calibration

Le distribution des cibles, notamment au sol et au plafond, permet de couvrir un champ de vision vertical supérieur à 70°.

#### **I.4.5. Levés**

#### I.4.5.1. Levé au T-probe

Toutes les cibles ont été palpées avec le T-probe associé au laser tracker AT901. Pour ce faire, nous avons utilisé le stylet à pointe sèche (figure 29). L'incertitude sur un point 3D est de 0,1 mm pour un distance inférieure à 7 m.

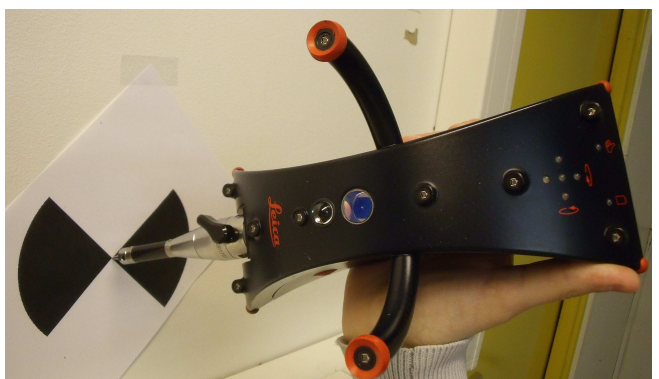

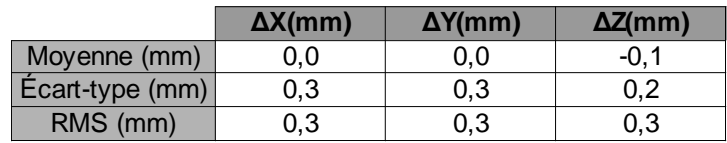

Tableau 4 : Valeurs obtenues en comparant les deux jeux de coordonnées mesurés par deux opérateurs différents

Figure 29 : Mesure d'une cible B&W avec le T - Probe

Sur ce type de mesure, la qualité du résultat de la mesure est souvent dictée par la précision de l'opérateur. De plus, le T-Probe est généralement utilisé sur des pièces nondéformables telles que des pièces mécaniques, des carrosseries de voitures ou des machines industrielles. Dans notre cas, les résultats de mesures peuvent être altérés par des erreurs dues à la déformation de la cible papier au contact du palpeur et la difficulté de l'opérateur de mesurer le « vrai » centre de la cible.

Pour réduire ces erreurs, les cibles ont été palpées par deux opérateurs différents. En comparant les deux jeux de coordonnées, nous obtenons une erreur moyenne quadratique sur chaque coordonnée de 0,3 mm (tableau 4).

#### I.4.5.2. Levés aux scanners laser

Pour améliorer les résultats, 4 balayages orthogonaux ont été effectués depuis deux stations différentes espacées d'environ 5 m. Pour les deux scanners laser le pas de balayage a été fixé à 3,1 mm à 10 m. Enfin, les fenêtres de numérisation ont été choisies de manière à correspondre à la paramétrisation des angles d'un scanner panoramique.

#### **I.4.6. Résultats**

Les résultats des auto-calibrations réalisées sur les scanners laser HDS6200 et P20 sont donnés dans le tableau 5.

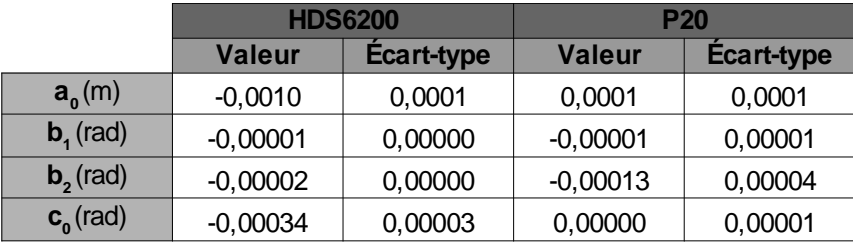

Tableau 5 : Résultats de l'auto-calibration

Pour le scanner laser HDS6200 nous constatons une erreur d'index du cercle vertical importante ( $c_0$  = -340 µrad). En effet, rappelons que la précision sur l'angle vertical donnée par le constructeur est de 125 µrad. La valeur de la constante d'addition ( $a_0 = -1$  mm) est quant à elle conforme aux spécifications constructeur puisque la précision sur la distance est inférieure à 2 mm jusqu'à 25 m (spécification constructeur). Le scanner laser HDS6200 devra faire l'objet d'une recertification. Effectivement, celle-ci n'a pas été effectuée depuis plus de deux ans.

À titre d'information, les valeurs des erreurs systématiques du scanner laser HDS3000 expérimenté par Reshetyuk (2006) étaient :

- $-$  a<sub>0</sub> = 0,2 mm (σ<sub>a0</sub> = 0,1 mm)
- $b_1 = 262$  µrad (σ<sub>b1</sub> = 750 µrad)
- $b<sub>2</sub> = 87$  µrad ( $σ<sub>b2</sub> = 157$  µrad)
- $-c_0 = 227$  μrad (σ<sub>c0</sub> = 87 μrad)

En ce qui concerne le scanner laser P20, nous observons une valeur élevée pour l'erreur de tourillonnement ( $b_2$  = -130 µrad). La précision sur l'angle horizontal est de 39 µrad (spécification constructeur). Pour être conforme aux données constructeur cela impliquerait de ne pas numériser avec un angle au site de plus de 15°. Étant donné que le scanner laser P20 est neuf cela paraît surprenant.

Nous pouvons alors émettre l'hypothèse de la qualité des cibles et surtout de la détermination de leur centre comme nous l'avons vu précédemment. De plus les cibles utilisées pour réaliser ce test étaient en papier et nous avons eu des difficultés à les fixer aux murs. Enfin, nous ne pouvons pas omettre une erreur dans le script SCILAB.

#### **I.4.7. Évolution avec le scanner laser P20**

La nouveauté du scanner laser P20 est l'intégration de la fonction « Check & Adjust » déjà présente sur les stations totales Leica. Grâce à cette fonction pourront être vérifiés et ajustés les paramètres angulaires, le compensateur et l'offset sur la distance désignée précédemment par constante d'addition. Il sera ainsi possible de vérifier l'auto-calibration du P20 précédemment réalisée.

Pour vérifier la constante d'addition, il faudra tout simplement mesurer avec le scanner P20 une distance parfaitement connue. Les erreurs d'index du compensateur longitudinal L et transversal T seront quant à elles ajustées en faisant tourner autour de son axe principal le scanner P20 préalablement nivelé.

Les paramètres angulaires qui pourront être ajustés sont :

- $-$  l'erreur de collimation horizontale  $\mu$ ,
- l'erreur de tourillonnement ε,
- l'erreur d'index du cercle vertical ∆el.
- et les erreurs d'alignement du laser  $λ_1$  et  $λ_2$

Pour ce faire, un protocole doit être mis en œuvre avec au minimum 5 cibles disposées selon des critères bien précis (figure 30). La difficulté à laquelle nous serons confrontés sera de trouver un emplacement assez élevé pour positionner une cible à 18 m au dessus du scanner. De ce fait, cette fonction n'est à l'heure actuelle pas exploitable.

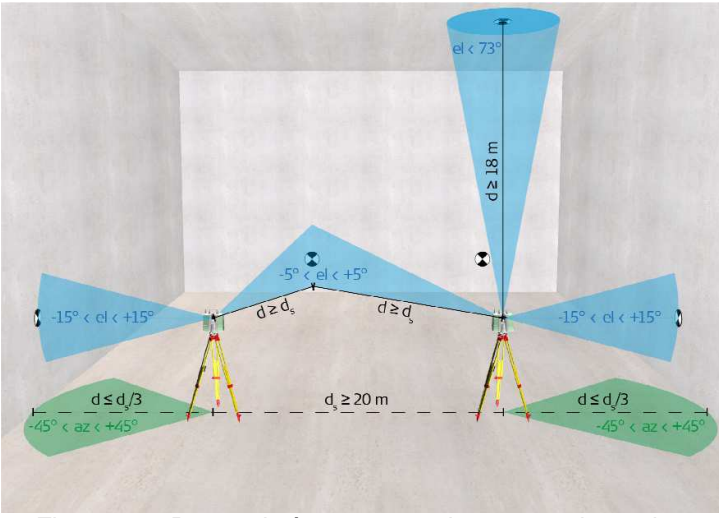

Figure 30 : Protocole à mettre en place pour ajuster les paramètres angulaires du P20 (Source : Leica Geosystems)

### **I.5. Conclusion sur les tests réalisés**

Grâce aux tests réalisés, nous avons établi que l'utilisation des RRR blancs était possible pour réaliser la consolidation et le géoréférencement de nuages de points avec des résultats convenables. Nous émettons également des réserves quant à l'emploi des cibles B&W du fait notamment du défaut sur l'intensité retour avec le scanner laser HDS6200 et du biais constaté entre le centre théorique et le centre identifié automatiquement avec le scanner laser P20.

Au vu des résultats, nous avons aussi décidé de numériser les objets avec un angle d'incidence maximum de 60°. De plus nous devrons nous attendre à observer des différences de distances sur un objet avec des couleurs différentes. À noter que dans la prochaine version du firmware du scanner laser P20, des corrections seront appliquées pour réduire le bruit de mesure.

Enfin, nous envisageons une recertification du scanner HDS6200. En ce qui concerne le scanner laser P20, l'auto-calibration devrait être renouvelée afin de contrôler les résultats obtenus. Nous réfléchissons également à une possibilité pour mettre en œuvre la fonction « Check & Adjust » de l'appareil.

Dans cette première partie nous avons aussi exprimé la difficulté d'établir un modèle mathématique et de composer les différentes erreurs pour obtenir une incertitude de mesure. C'est pourquoi dans la seconde partie, nous réaliserons un test sur une application de prestation en milieu industriel. En effet, lors de cette expérimentation, toutes les erreurs des scanners laser seront prises en considération. Les maillages polygonaux des scanners lasers HDS6200 et P20 seront alors directement comparés à un maillage polygonal de référence obtenu avec le T-Scan.

## **II. Évaluation du processus de mesure sur une application de prestation en milieu industriel : une pièce mécanique**

## **II.1. Présentation**

#### II.1.1. Le levé de la voiture

La société SETIS a reçu plusieurs fois des demandes pour numériser des hélicoptères. N'ayant pas d'expérience sur ce type d'intervention et afin de répondre au mieux à la demande du client le processus de mesure doit être étudié. En effet, de part leurs grandes dimensions ce genre d'appareil doit être numérisé avec le T-Scan pour les zones de détails et avec les scanners laser P20 ou HDS6200 pour les zones inaccessibles au scanner à main. Par conséquent, nous avons décidé d'évaluer le processus de mesure sur une voiture, qui est l'objet à notre disposition ayant des caractéristiques semblables aux hélicoptères. Par la suite, nous expliquerons le fonctionnement du T-Scan et du logiciel Polyworks avant de commenter les résultats obtenus sur cette application.

#### II.1.2. Le T-scan

Le Leica T-Scan rentre dans la catégorie des scanners laser à main. Il peut être présenté comme un scanner mobile qui peut se déplacer autour de l'objet à numériser. Pour ce type de scanner laser, deux notions importantes sont à appréhender : leur fonctionnement propre et leur orientation dans l'espace.

#### II.1.2.1. Le fonctionnement

Tout d'abord, le Leica T-Scan est un scanner à triangulation (figure 31) qui calcule la distance inclinée d<sub>AP</sub> entre la tête laser et le point P sur l'objet à l'aide d'une résolution de triangle comme son nom l'indique. Le système est composé d'une diode laser qui envoie un faisceau laser et d'une caméra CCD (Charge-Coupled Device) qui acquiert l'image du point P sur l'objet. Ces deux composantes sont séparées d'une distance  $d_{AB}$  parfaitement connue. Le scanner mesure ensuite les deux angles de déflexion α et β (angles entre le rayon émis et l'axe vertical et entre le rayon réfléchi et l'axe vertical respectivement). Connaissant un côté  $(d_{AB})$  et les deux angles adjacents (α et β), la résolution du triangle (A, P, B) est possible et les éléments fondamentaux restants sont facilement déductibles. Il s'agit d'une intersection de deux droites permettant de calculer la distance à un point inaccessible.

La distance  $d_{AP}$  se calcule à l'aide de la relation suivante (loi des sinus) :

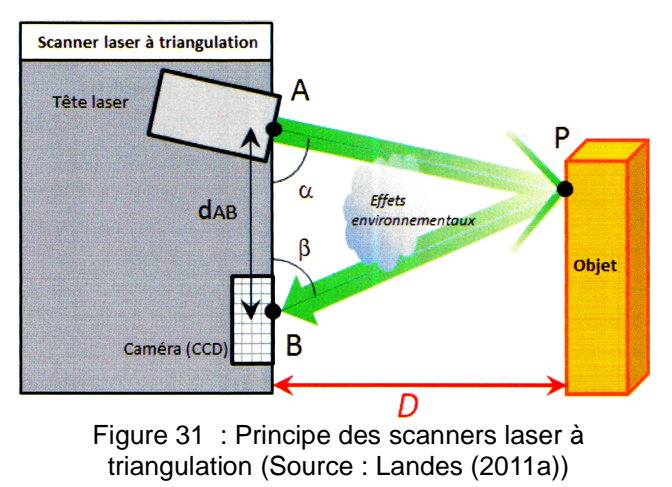

$$
d_{AP} = d_{AB} \frac{\sin{(\alpha)}}{\sin{(\alpha + \beta)}}
$$
 (21)

Pour permettre une plage de mesure bidimensionnelle (numérisation en lignes), le T-Scan utilise un miroir produisant une déviation latérale du faisceau.

En phase d'acquisition, la numérisation d'objet est dictée par plusieurs contraintes (figure 32). La distance de travail moyenne est de 86 mm (depuis le T-Scan) avec une profondeur de mesure de ± 39 mm. Ainsi le T-Scan doit toujours se trouver à une distance comprise entre 47 mm et 125 mm de l'objet. De plus la largeur des lignes de numérisation n'est que de 90 mm ± 25 mm.

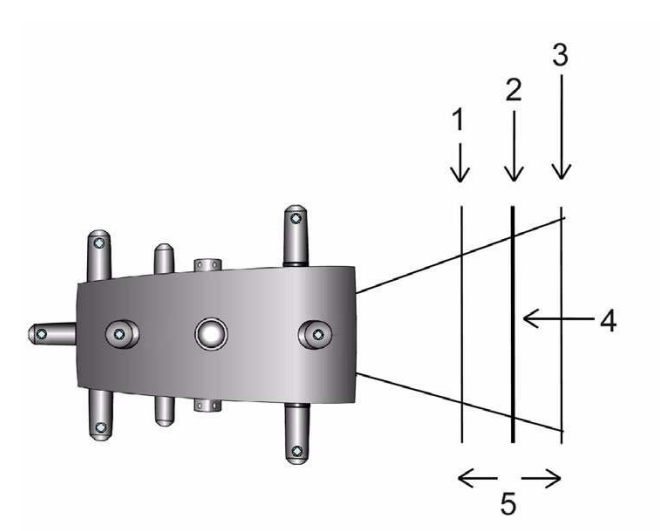

Figure 32 : Les différentes contraintes de numérisation (Source : Leica Geosystems)

- 1) Distance de travail minimum : 47 mm
- 2) Distance de travail moyenne : 86 mm
- 3) Distance de travail maximum : 125 mm
- 4) Largeur de la ligne de numérisation : 90 mm ± 25 mm
- 5) Profondeur de mesure :  $\pm$  39 mm

Pour aider à la numérisation et respecter les distances minimales et maximales, le T-Scan dispose d'un faisceau pilote (deux cercles rouges concentriques). Si la distance moyenne de travail est respectée, celui-ci coupe le faisceau laser sortant (figure 33). Par contre si le faisceau pilote est au-dessus (au-dessous respectivement) du faisceau laser sortant alors la distance est trop grande (petite respectivement).

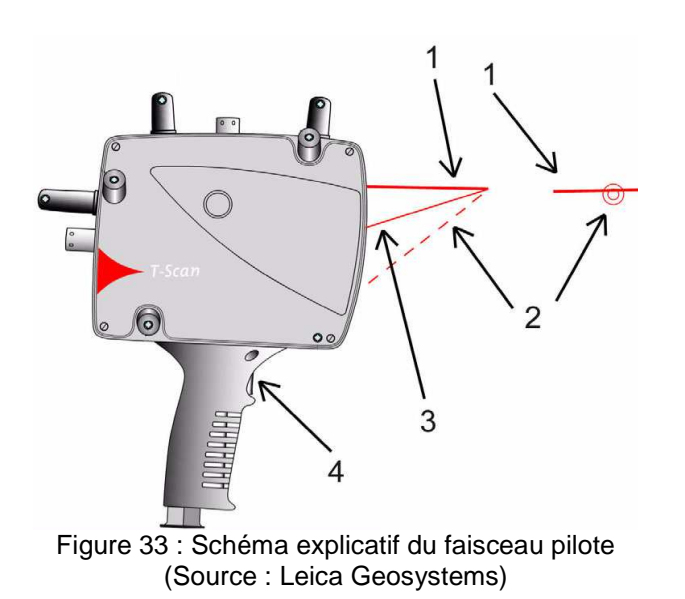

- 1) Faisceau laser sortant
- 2) Faisceau pilote
- 3) Faisceau réfléchi
- 4) Déclencheur

La numérisation de l'objet s'effectue avec le logiciel Polyworks à l'aide du plug-in T-Scan Interface. Les données sont acquises dès lors que l'on appuie sur le bouton de déclenchement sous forme d'une rangée de lignes de points, appelée dans le logiciel rangée « scan » ou passe, dans le sens de déplacement du T-Scan. Avant de commencer l'acquisition, trois valeurs doivent être paramétrées :

- la distance point à point (figure 34) qui correspond à la distance minimale entre deux points 3D consécutifs d'une même ligne, appelée dans le logiciel ligne « scan » (entre 0,2 mm et 2 mm).
- la distance minimale ligne à ligne (figure 34) qui correspond à la distance minimale entre deux lignes consécutives (entre 0 mm et 50  $mm$ ).
- et l'angle d'incidence maximal (entre 20° et  $80^\circ$ )

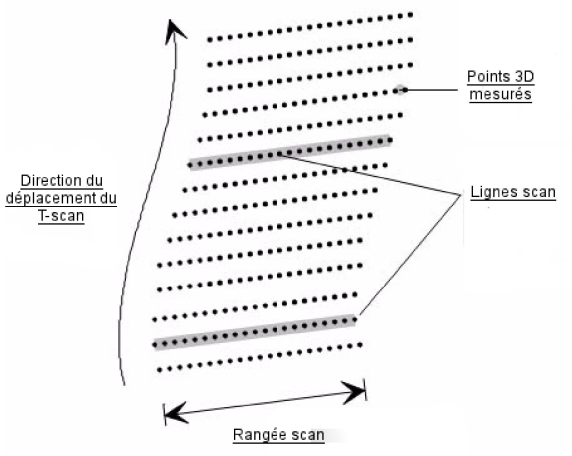

Figure 34 : Schéma explicatif d'un nuage de points acquis avec le T-Scan (Source : Leica Geosystems)

#### II.1.2.2. Orientation dans l'espace

Sur chaque produit T (T-Scan, T-Probe, T-Mac) de la marque Leica, sont montés un prisme et des LED IR (Infra Rouge). Le prisme est placé au centre des quatre faces et est entouré des LED IR disposées tridimensionnellement.

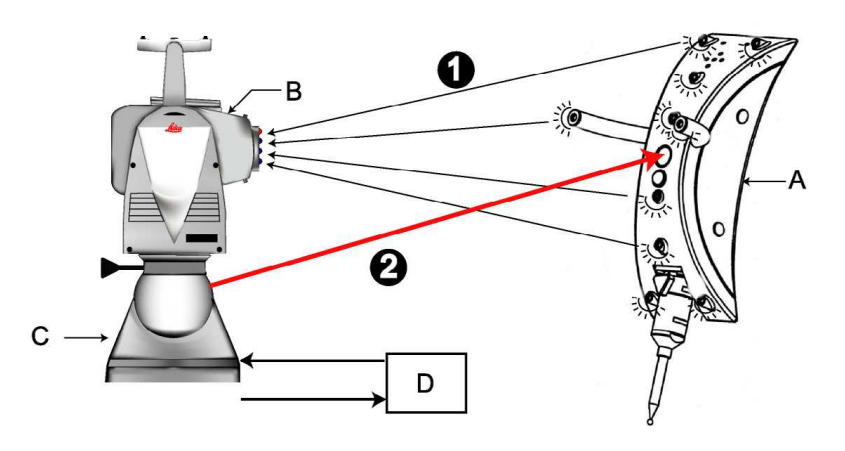

- A) Produit T (T-Scan ou T-probe)
- B) T-Cam
- C) Absolute Tracker
- 1) LED IR  $\rightarrow$  T-Cam
- 2)  $ADM \rightarrow Prisme$

Figure 35 : Orientation du T-Probe dans l'espace (Source : Leica Geosystems)

Pour connaître la position et l'orientation du T-Scan par rapport à l'Absolute Tracker six paramètres sont nécessaires. Il s'agit des trois paramètres de position du réflecteur (Hz, V et D) mesurés avec l'Absolute Tracker et des trois paramètres d'orientation (ω, φ,k) mesurés sur la base de l'image des LED IR prise par la T-Cam (figure 35).

Il est à noter que le T-Scan ne peut être utilisé qu'à une distance comprise entre 1,5 m et 15 m de la T-Cam. L'orientation du T-Scan est également contrainte :

- Roulis  $ω : ± 360°$
- Tangage φ : ± 45°
- $-$  Lacet k :  $\pm$  45°

#### II.1.2.3. Contrôle du T-scan

La précision des mesures faites avec le T-Scan dépend grandement de la précision sur la détermination de la position du réflecteur et des LED IR de chaque face du capteur. Les LED IR et le réflecteur sont connus dans un système de coordonnées locales (système de coordonnées du T-Scan).

A l'aide du logiciel emScon il est possible de vérifier ces coordonnées locales pour chaque côté du T-Scan. Les tolérances sur les positions des réflecteurs et des LED IR sont fixées par le constructeur à 0,19 mm et 0,5 µm respectivement. Après vérification tous les réflecteurs sont dans la tolérance. Il en est de même pour les LED IR des faces 2, 3 et 4 du T-Scan.

Un défaut est constaté sur la face 1 du T-Scan puisque 3 LED IR (ID: 1, 3 et 4) sont hors tolérance (Tableau 6 et figure 36 et 37 ). Ce problème nous avait été communiqué par le constructeur lors de la recertification complète du système AT901 + T-Cam + T-Scan.

| ID | $x \text{ (µm)}$ | $y$ ( $\mu$ m) | $rx$ ( $\mu$ m) | ry ( $\mu$ m) |
|----|------------------|----------------|-----------------|---------------|
|    | 488,22           | $-3349,42$     | $-1,45$         | 0,26          |
| ာ  | 2614,64          | 3048,73        | $-0,36$         | $-0,17$       |
| 3  | $-398,98$        | 3133,47        | 0,5             | 1,25          |
|    | $-2180,24$       | $-939,34$      | 1.43            | $-1,68$       |
| 5  | 3728,1           | $-806,3$       | 0,11            | 0,06          |
|    | 772,28           | 2425,53        | $-0,24$         | 0,27          |

Tableau 6 : Coordonnées locales des LED IR et écarts par rapport aux coordonnées théoriques

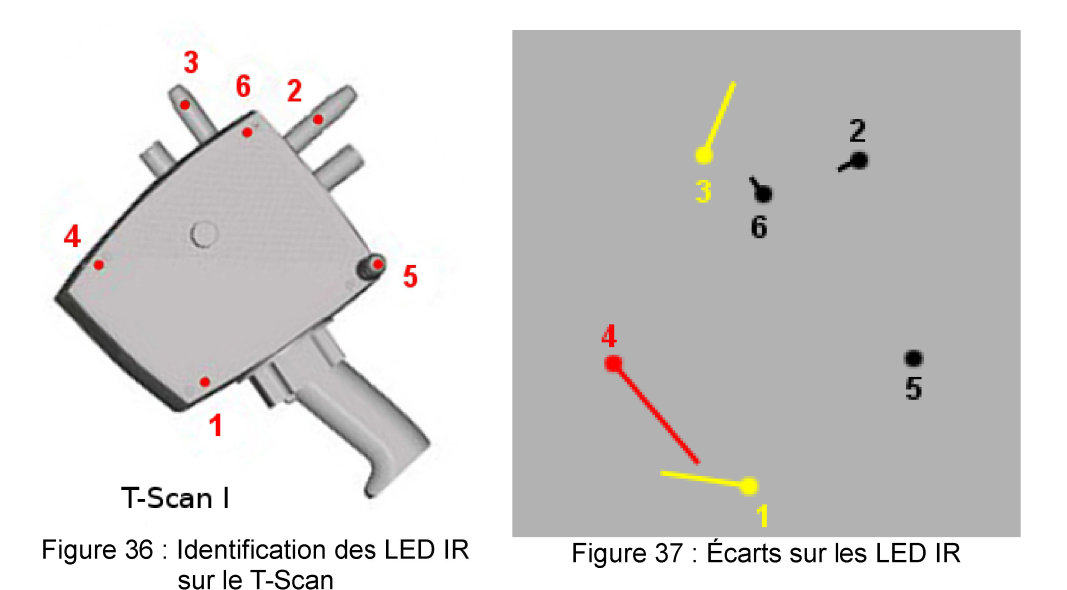

Pour avoir une notion de l'erreur engendrée par ce défaut un protocole a été mis en place en place (figure 38). Deux RRR 1,5" ont été disposés sur une barre d'environ 1,30 m et le LTD800 a été placé à environ 2 m dans l'axe de la barre.

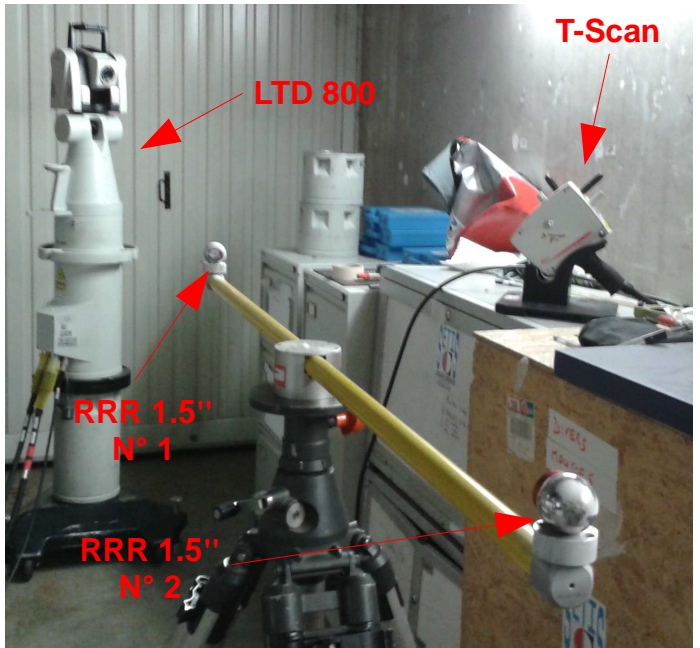

| $N^{\circ}$<br><b>RRR 1.5"</b> | $X$ (mm) |                              |                | $ Y(mm)   Z(mm)  $ Distance (mm) |
|--------------------------------|----------|------------------------------|----------------|----------------------------------|
|                                | 1674.97  | -984.60                      | $\mid$ -158.15 |                                  |
|                                |          | 2774,44   -1693,35   -147,03 |                | 1308,16                          |

Tableau 7 : Coordonnées des deux RRR mesurées avec le LTD800 et distance calculée entre les deux RRR

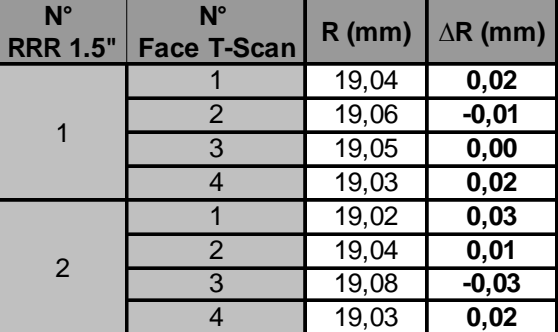

Tableau 8 : Rayons des RRR mesurés sous Polyworks et écarts avec leur rayon nominal

Figure 38 : Matériel utilisé pour le protocole

La position des deux RRR 1,5" a été mesurée avec le LTD800 (Tableau 7). Nous avons pu également en déduire la distance les séparant.

Les RRR 1,5" ont ensuite été numérisés avec le T-Scan en utilisant ses quatre faces puis modélisés par des sphères sous le logiciel Polyworks. Les écarts entre le rayon nominal des RRR 1,5" (19,05 mm) et le rayon des sphères modélisées sont données dans le tableau 8. Il apparaît que ces écarts ne dépassent pas 0,03 mm. A noter que l'incertitude de mesure d'un rayon de sphère (2σ) est donnée par le constructeur à ± 50 µm (à une distance de l'Absolute Tracker inférieure à 8,5 m).

| $N^{\circ}$<br><b>RRR 1.5"</b> | $N^{\circ}$<br><b>Face T-Scan</b> | $X$ (mm) | $Y$ (mm)   |            |         |         |         | $Z$ (mm) $\Delta X$ (mm) $\Delta Y$ (mm) $\Delta Z$ (mm) $\Delta 3D$ (mm) |
|--------------------------------|-----------------------------------|----------|------------|------------|---------|---------|---------|---------------------------------------------------------------------------|
|                                |                                   | 1674,98  | $-984,58$  | $-158,17$  | $-0,01$ | $-0,01$ | 0,01    | 0,02                                                                      |
|                                |                                   | 1675,03  | $-984,61$  | $-158,19$  | $-0,06$ | 0,01    | 0,04    | 0,07                                                                      |
|                                | 3                                 | 1675,01  | $-984,52$  | $-158, 13$ | $-0,04$ | $-0,08$ | $-0,02$ | 0,09                                                                      |
|                                | $\overline{4}$                    | 1675,00  | $-984,58$  | $-158,17$  | $-0,03$ | $-0,02$ | 0,01    | 0,04                                                                      |
|                                |                                   | 2774,42  | $-1693,34$ | $-147,03$  | 0,02    | $-0,01$ | 0,00    | 0,02                                                                      |
| 2                              | 2                                 | 2774,48  | $-1693,37$ | $-147.05$  | $-0.04$ | 0,02    | 0,02    | 0.05                                                                      |
|                                | 3                                 | 2774,50  | $-1693,35$ | $-147,08$  | $-0,06$ | 0,00    | 0,05    | 0,08                                                                      |
|                                | 4                                 | 2774,44  | $-1693,33$ | $-147.07$  | $-0,01$ | $-0,02$ | 0,04    | 0,05                                                                      |

Tableau 9 : Coordonnées des centres des RRR numérisés au T-Scan et écarts par rapport aux coordonnées mesurées avec le LTD800

Les écarts entre les coordonnées des centres des sphères modélisées et celles des RRR 1,5" mesurées au LTD800 ont également été calculés (Tableau 9). Ces écarts ne dépassent pas 0,09 mm. Nous observons que les écarts maximum sont obtenus avec la face 3 du T-Scan. Cette face est connue par le constructeur pour avoir des résultats légèrement dégradés du fait de la moins bonne distribution des LED IR.

| $N^{\circ}$<br><b>RRR 1.5"</b> | $N^{\circ}$<br><b>Face T-Scan</b> | $D$ (mm) $\vert$ | $\Delta D$ (mm) |
|--------------------------------|-----------------------------------|------------------|-----------------|
|                                |                                   | 1308,15          | 0,01            |
|                                | 2                                 | 1308,13          | 0,02            |
|                                | 3                                 | 1308,18          | $-0,02$         |
|                                |                                   | 1308,12          | 0,04            |
| 2                              |                                   | 1308,14          | 0,02            |
|                                | 2                                 | 1308,15          | 0,01            |
|                                | 3                                 | 1308,22          | $-0,06$         |
|                                |                                   | 1308,14          | 0,02            |

Tableau 10 : Distance entre les RRR numérisés au T-Scan et écarts par rapport à la distance mesurée au LTD800

Une dernière comparaison a été réalisée entre la distance séparant les deux RRR 1,5" déterminée avec le LTD800 (D=1308,16 mm) et celle déterminée avec les sphères modélisées. L'écart maximal de -0,06 mm est de nouveau déceler sur la face 3. L'incertitude de mesure d'une longueur (2σ) donnée par le constructeur est ± 60 µm (à une distance de l'Absolute Tracker inférieure à 8,5 m).

Au regard des résultats, il semblerait que le défaut sur la face 1 du T-Scan n'engendre pas d'erreur significative. Cependant par mesures de précautions nous n'utiliserons pas cette face par la suite.

#### **II.2. Protocole**

À présent, nous allons aborder le protocole (figure 39) mis en place dans cette application. La voiture sera numérisée avec le T-Scan et les deux autres scanners laser terrestres (HDS6200 et P20). De plus, nous utiliserons le LTD800 et les RRR 1,5" pour recaler le scanner laser P20 dans le système de coordonnées du T-Scan. Ainsi nous pourrons directement comparer les maillages polygonaux obtenus à partir des nuages de points du T-Scan et du P20. L'objectif étant d'évaluer la qualité des livrables et en même temps le processus de mesure.

#### **II.2.1. Levé au T-Scan**

Pour réaliser le levé de la voiture au T-Scan, deux stations de LTD800 (rouge) ont été nécessaires. On notera que le système de coordonnées utilisé pour le géoréférencement aura comme origine la station LTD800 – S1.

Depuis la première station, les positions des 10 RRR 1,5" ont été relevées avec le LTD800 et le côté droit et le devant de la voiture ont été numérisés avec le T-Scan. Concernant la numérisation avec le T-Scan les paramètres suivants ont été appliqués :

- distance point à point : 0,4 mm
- distance minimale ligne à ligne : 0,4 mm
- angle d'incidence maximal : 60°

Les parties restantes de la voiture ont été numérisées depuis la station LTD800 – S2. Pour se dégauchir, 6 RRR 1,5" (RRR 1 et RRR 3 à 7) ont été utilisés. L'erreur maximale enregistrée sur le recalage est de 0,14 mm sur le RRR 6.

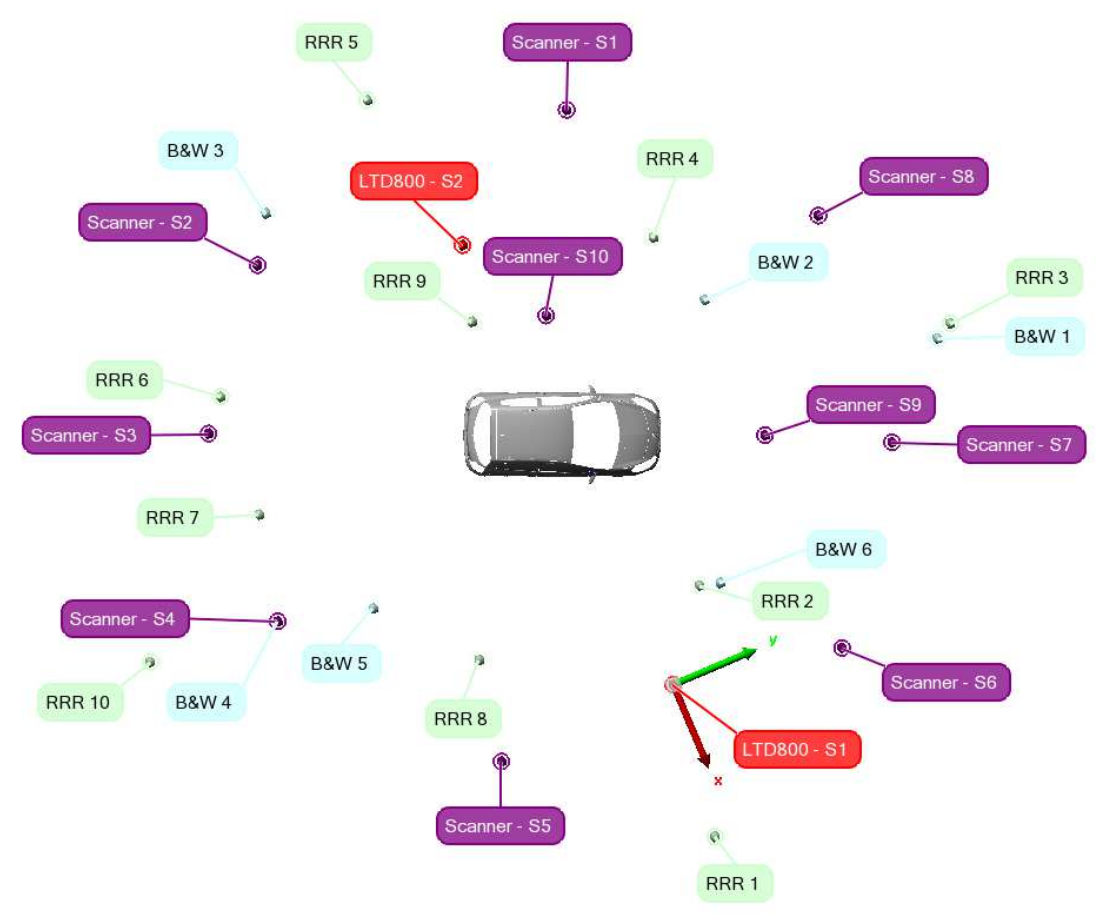

Figure 39 : Schéma explicatif du protocole

À noter que seules les vitres (après avoir été poudrées) du côté droit de la voiture et la carrosserie ont été numérisées avec le T-Scan.

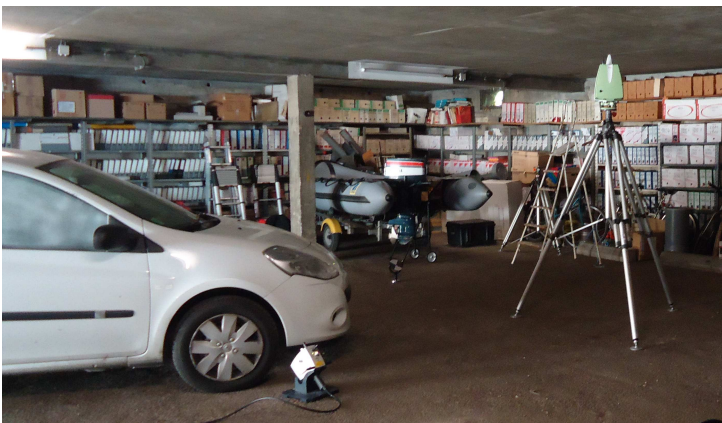

### **II.2.2. Levé au P20**

Figure 40 : Utilisation de trépieds à crémaillère

Seulement quatre stations (Scanner – S1, S3, S5, S7) auraient suffi pour numériser les quatre côtés de la voiture. Cependant, afin de réduire l'angle d'incidence, quatre stations supplémentaires (Scanner – S2, S4, S6, S8) ont été nécessaires notamment pour numériser les ailes. Pour ces huit stations (positionnées à environ 5 m de la voiture) nous avons choisi un pas de balayage de 3,1 mm à 10 m. Ceci correspond à un espacement entre les points sur la voiture de 1,5 mm.

Pour le toit et le capot (angles d'incidence élevés) nous avons utilisé des trépieds à crémaillère (figure 40) pour positionner le scanner laser à plus de 2,20 m (Scanner – S9 et S10). Pour avoir la même densité de points que sur les huit premières stations nous avons adopté un pas de balayage de 6,3 mm à 10 m (les deux stations sont à environ 2,5 m de la voiture).

En vue de la consolidation des nuages de points, nous avons employé les RRR blancs et les cibles B&W. L'acquisition des RRR blancs a été faite en respectant les prescriptions sur le pas de balayage à adopter en fonction de la distance. Les cibles B&W ont quant à elle été directement identifiées avec la fonction appropriée du P20.

#### **II.2.3. Levé au HDS6200**

Le levé au HDS6200 est semblable à celui réalisé avec le P20. Cependant, nous n'avons pas effectué les stations Scanner – S2, S4, S6 et S8. De plus la consolidation sera effectuée uniquement avec les cibles B&W. En effet, le HDS6200 ne dispose pas d'écran de visualisation ce qui rend difficile la numérisation des RRR blancs (même en utilisant un PC et le logiciel Cyclone Scan)

### **II.3. Utilisation du logiciel Polyworks**

Selon le traitement à effectuer, 7 modules sont accessibles dans le logiciel Polyworks. Dans notre étude, parmi ces 7 modules nous utiliserons seulement les 4 suivants :

- IMAlign : pour numériser, importer et recaler des données numérisées. Ce module sera utilisé pour la numérisation de la voiture avec le T-Scan et pour importer les nuages de points du P20 et du HDS6200 après la consolidation sous Cyclone. Une attention particulière sera portée sur les paramètres d'importation des nuages de points.
- IMMerge : pour créer des maillages polygonaux à partir de projets IMAlign. Les paramètres de création des modèles polygonaux seront définis par la suite.
- IMInspect : pour numériser, palper et inspecter des données numérisées. La comparaison entre les scanners laser terrestres (HDS6200 et P20) et le T-Scan sera effectuée à l'aide de ce module.
- IMView : pour visionner un projet d'inspection ou un modèle polygonal. Il s'agit d'un module gratuit pour partager les résultats avec les clients notamment.

#### **II.3.1. Paramètres d'images dans le module IMAlign**

Polyworks offre la possibilité d'importer quasiment tous les formats de fichier des scanners laser existants. Les nuages de points des scanners laser Leica seront donc importés dans leur format de fichier natif (\*.ptx).

Lors de l'importation, les nuages de points bruts de chaque station de scanner sont dupliqués. Ces doubles sont appelés images. Elles sont crées en interpolant une grille de points carrée à partir des nuages de points bruts.

Pour faciliter le traitement des données chaque image doit ensuite être sub-divisée en sous-images. Deux méthodes sont alors proposées : le découpage par angle et le découpage par angle et par intervalle. Généralement, le découpage par angle et par intervalle est utilisé lorsque nous souhaitons réaliser une interpolation différente en fonction de la distance. Ce découpage est intéressant seulement si les objets numérisés sont à des distances variées du scanner laser.

Dans notre cas les points acquis sur la voiture sont tous à la même distance du scanner. Nous utiliserons donc un découpage par angle (valeur par défaut 30°).

Pour chaque image, 3 paramètres d'image doivent être choisis :

- Pas d'interpolation : correspondant à la distance minimale entre les points de l'image. Il dépend du pas de balayage utilisé lors de la numérisation. Dans notre cas le pas de balayage a été fixé à 1,5 mm pour le P20 et le HDS6200.
- Angle maximal (figure 41) : correspondant à l'angle maximal formé entre la normale à l'objet et le vecteur de numérisation. Nous avons montré dans la première partie, que l'angle d'incidence maximal toléré est de 60°. Or, nous nous sommes aperçus qu'avec cette valeur, un nombre important de points étaient supprimés. Nous avons décidé de l'augmenter à 75° en acceptant de fait une probable dégradation des résultats. L'idéal aurait été de multiplier le Figure 41 : Schéma explicatif nombre de stations.

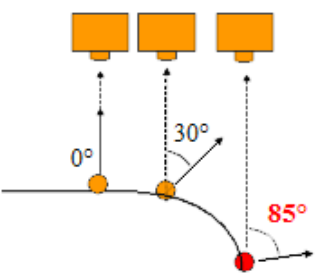

de l'angle d'incidence

– Longueur maximale d'arête : correspondant à la limite à partir de laquelle les points ne seront plus raccorder entre eux. Ce paramètre permet de différencier les trous, des arrêtes de l'objet. Il devra être supérieur à l'espacement maximal entre deux points. Comme l'a expliqué Derême (2011), la densité de point sur l'objet diminue lorsque l'angle d'incidence augmente. L'équation 22 permet de calculer l'espacement D des points sur l'objet numérisé en fonction de l'angle d'incidence α, du pas de balayage angulaire β et de la distance à l'objet d (figure 42).

SL  
\n
$$
\sqrt{\beta}
$$
\nd  
\n
$$
D = d \frac{\sin(\alpha)}{\cos(\alpha + \beta)}
$$
\n(22)

Figure 42 : Schéma explicatif de l'influence de l'angle d'incidence sur l'espacement des points

Rappelons que lors de l'acquisition des mesures, la voiture était située à 5 m du scanner laser et que le pas de balayage angulaire choisi était de 0,018° (3,1 mm à 10 m). De plus nous avons vu précédemment que nous accepterons un angle d'incidence maximum de 75°.

Nous en déduisons ainsi que l'espacement maximum entre les points sur la voiture est de 6,1 mm. En conséquence, la longueur maximale d'arête est fixée à 6,5 mm.

#### **II.3.2. Paramètres de création d'un maillage polygonal dans IMMerge**

Dans le module IMMerge, plusieurs paramètres doivent être définis pour créer le maillage polygonal et améliorer sa qualité :

- Pas d'échantillonnage : correspond à la valeur du pas d'interpolation renseigné dans **IMAlian**
- Écart-type : cette valeur est déduite du recalage des images entre elles dans IMAlign. Dans notre cas, cela n'a pas été fait puisque la consolidation a été réalisée dans le logiciel Cyclone. Dans ce cas, l'écart-type sur les données brutes doit être utilisé.
- Distance maximale (figure 43) : correspond à la distance maximale entre deux images décrivant la même surface. Cela permet de distinguer la face avant et la face arrière d'un objet. Elle doit de ce fait être plus petite que l'épaisseur de l'objet numérisé. La valeur par défaut est 10 fois celle de l'écart-type. Dans notre cas elle serait donc de 10 mm. Cette valeur nous paraissant trop élevée, nous l'avons réduite à 3 mm.
- Niveau de lissage (figure 44) : Trois niveaux de lissage sont proposés : bas, moyen, haut. Cette fonction permet de lisser le bruit de mesure et les aspérités. Elle est définie par un rayon de lissage et une tolérance. Le rayon de lissage permet de définir une zone autour d'un sommet du maillage dans laquelle les points environnants seront évalués et le filtre de lissage utilisé. Nous avons décidé d'appliquer le niveau de lissage intermédiaire (moyen). De ce fait le rayon de lissage est de 2 fois le pas d'échantillonnage soit 3,2 mm.

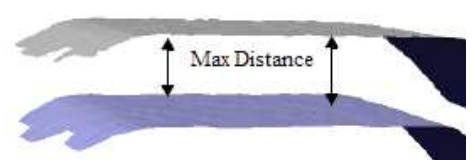

Figure 43 : Schéma explicatif de la distance maximale (Source : Cahier de formation Polyworks)

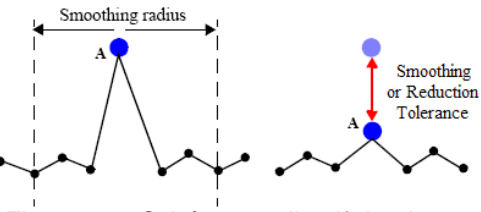

Figure 44 : Schéma explicatif du niveau de lissage (Source : Cahier de formation Polyworks)

La tolérance correspond à la distance maximale entre le point lissé et sa position originale. Quel que soit le niveau de lissage, la valeur de la tolérance est 3 fois l'écarttype soit 3 mm.

– Tolérance de réduction : Cette fonction permet de réduire le nombre de triangle sur les zones de faible rayon de courbure. La tolérance de réduction définie la distance maximale autorisée entre le maillage initial et le maillage après la réduction. Par exemple sur la figure 45, si la distance entre le maillage réduit (en pointillé) et le maillage initial (ligne continue) est inférieure à la tolérance de réduction alors le sommet (en bleu) sera supprimé, sinon il sera conservé.

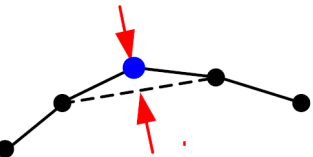

Figure 45 : Schéma explicatif de la tolérance de réduction (Source : Cahier de formation Polyworks)

## **II.4. Résultats**

#### **II.4.1. Consolidation**

À partir des deux scanners et des deux types de cibles nous avons pu réaliser 3 consolidations sous Cyclone dont les résultats sont présentés dans le tableau 11.

| <b>Scanner laser</b>  | P <sub>20</sub> | P <sub>20</sub> | <b>HDS6200</b> |
|-----------------------|-----------------|-----------------|----------------|
| Type de cibles        | <b>RRR 1,5"</b> | B&W             | B&W            |
| N° consolidation      |                 |                 |                |
| Moyenne (mm)          | 0.9             | 2,4             | 1.4            |
| Écart type (mm)       | 0,4             | 1,3             | 0,6            |
| Écart maximum (mm)    | 1.8             | 6,3             | 3,1            |
| Nombre de contraintes | 231             | 179             |                |

Tableau 11 : Résultats des différentes consolidations

Le premier constat est que la consolidation sur les RRR blancs réalisée avec les données du P20 (Consolidation n°1) semble meilleure que les deux autres réalisées sur les cibles B&W. En effet l'écart moyen sur les 231 contraintes est de 0,9 mm avec un écart-type de 0,4 mm. De plus l'écart maximal n'est que de 1,8 mm.

Une nouvelle fois, un défaut a été détecté sur les cibles B&W utilisées dans la consolidation du P20 (Consolidation n°2) qui explique les « mauvais » résultats de cette consolidation. Les intensités laser retournées par les deux couleurs des cibles ne sont pas très distinctes. L'identification automatique du centre de la cible s'en trouve alors erronée (figure 46). Des écarts de plus de 6 mm ont pu être constatés entre les contraintes.

À présent, nous allons estimer l'influence des consolidations sur l'objet modélisé. Pour chaque consolidation nous avons créé un maillage polygonal qui sera comparé à celui du T-Scan considéré comme la référence. Bien entendu pour être comparés les différents maillages polygonaux doivent être dans le même système de coordonnées. Or nous n'avons pas pour le moment géoréférencé les nuages de points et par conséquent les maillages polygonaux.

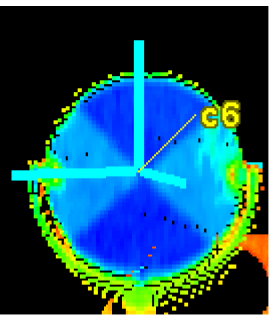

Figure 46 : Nuage de points d'une cible B&W numérisée avec le scanner laser P20

Pour ce faire nous nous avons utilisé le recalage Best-Fit qui permet d'optimiser les données mesurées (maillages polygonaux issus des 3 consolidations) sur la référence (maillage polygonal du T-Scan) en minimisant la distance entre les surfaces. Ce recalage nécessite un préalignement que nous effectuerons à l'aide de 3 points homologues entre les données mesurées et la référence.

Les tendances constatées sur Cyclone se confirment lorsque nous comparons les maillages polygonaux sur Polyworks (figure 47). En effet, 80% du maillage polygonal issu de la consolidation n°1 est à moins de 1 mm du maillage de référence contre 70% pour le maillage issu de la consolidation n°2 et 73% pour le maillage issu de la consolidation n°3. Un différence de 7% est constatée à l'avantage de la consolidation n°3 sur la consolidation n°2 en ce qui concerne le pourcentage de maillage polygonal à moins de 0,5 mm du maillage de référence.

À l'issue de cette comparaison, nous constatons que la qualité des trois maillages polygonaux issus des consolidations est très satisfaisante. Toutefois, comme nous l'avions montré dans la première partie, les meilleurs résultats sont obtenus lorsque la consolidation est réalisée sur les RRR 1,5". L'objectif est à présent de ne pas dégrader cette précision lors du géoréférencement.

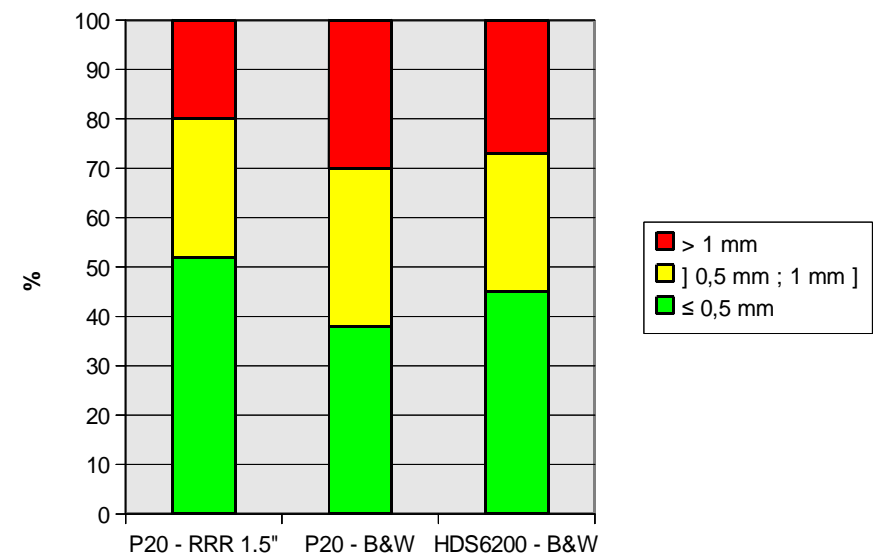

Figure 47 : Diagramme de la répartition des écarts entre les maillages polygonaux issus des 3 consolidations et celui obtenu à partir des données du T-Scan

#### **II.4.2. Géoréferencement**

Le géoréférencement n'a été effectué qu'avec les données du P20. Nous avons utilisé comme références externes les coordonnées de 8 RRR (RRR 1 à 8) dans le système de coordonnées du LTD800. Dans Cyclone, nous avons obtenu les résultats présentés dans le tableau suivant :

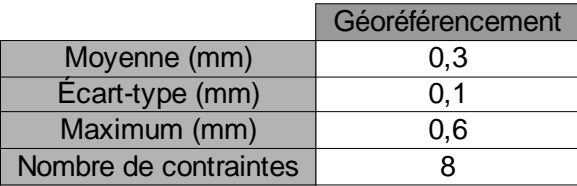

Tableau 12 : Résultats du géoréférencement

À présent le maillage polygonal du T-Scan et celui du P20 sont dans le même système de coordonnées. Leur comparaison est donc possible sans avoir recours à tout autre recalage.

Les résultats obtenus lors de cette comparaison sont plus que satisfaisants. En effet, 80% du maillage polygonal du P20 est à moins de 1 mm de celui du T-Scan dont 50% à moins de 0,5 mm (figure 48). Les résultats sont très satisfaisants toutefois nous devons modérer nos propos. En effet, la numérisation a été effectuée sur une voiture de couleur blanche. Or, nous avons montré dans la première partie que le blanc était une couleur favorable pour la numérisation avec les scanners laser.

Nous remarquons sur la figure 49 que les parties du maillage comprises entre 0,5 mm et 1 mm correspondent au toit et au capot où l'angle d'incidence est trop important. Ce phénomène est cohérent avec les tests réalisés sur l'influence de l'angle d'incidence dans la première partie. Pour réduire les effets de l'angle d'incidence, la solution aurait été d'utiliser un chariot de basculement.

Enfin les parties à plus de 1 mm correspondent aux roues et aux baquettes de couleur noire ainsi qu'à certaines zones des vitres poudrées. De ce fait, pour enrichir notre analyse sur les scanners laser d'autres comparaisons pourraient être envisagées sur des voitures de couleurs différentes.

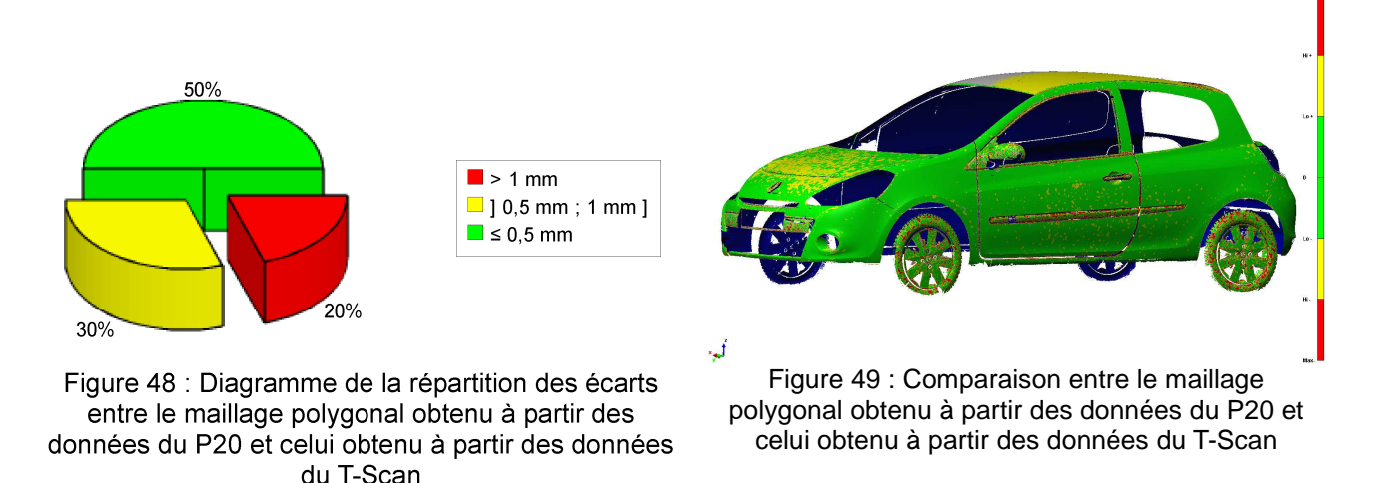

#### **II.4.3. Deux techniques de géoréférencement sous Cyclone**

Dans Cyclone, deux techniques sont envisageables pour géoréférencer des nuages de points.

La première technique (méthode recommandée), que nous avons utilisée précédemment, consiste à réaliser dans un premier temps une consolidation et dans un second temps le géoréférencement du nuage de points consolidé.

Dans la deuxième technique, la consolidation n'est pas réalisée. Chaque nuage de points est directement géoréférencé. Cette méthode peut-être utilisée lorsqu'il n'y a pas assez de cibles en commun pour pouvoir réaliser une consolidation. Cependant elle est fortement déconseillée. En effet, les résultats obtenus vont dépendre de la précision des références externes. Pour mettre en évidence le phénomène, nous avons volontairement modifié les coordonnées des références externes.

Avec la première méthode, le nuage de points consolidé va être recalé au mieux sur les références externes. Des écarts importants seront constatés sur les contraintes mais du fait qu'aucun facteur d'échelle n'est utilisé lors de la transformation, le nuage de point consolidé reste homogène et ne perd en cohérence.

Si on utilise la deuxième méthode, chaque nuage de points va être recalé au mieux sur les références externes fausses. Ainsi, il n'y aura plus de cohérence entre les nuages de points. Effectivement, sur la figure 50, on constate que l'antenne de la voiture numérisée depuis différentes stations n'est pas localisée au même endroit puisque les différents nuages de points ont été incorrectement recalés.

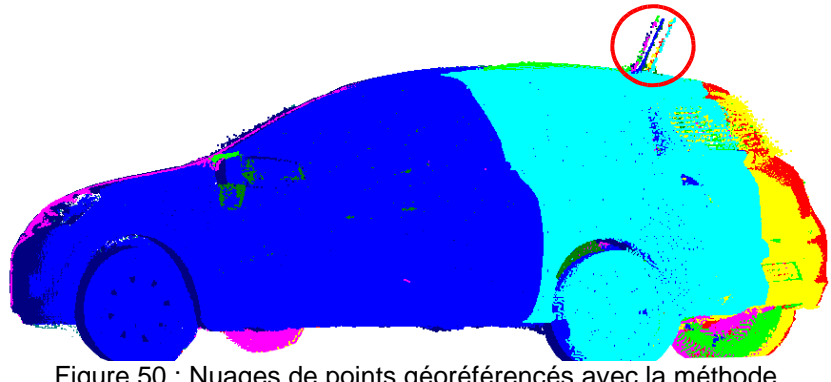

Figure 50 : Nuages de points géoréférencés avec la méthode déconseillée

Nous avons voulu également observer l'influence de la deuxième technique sur notre application. Pour cela, nous avons créé un maillage polygonal à partir du nuage de points obtenus avec cette technique et nous l'avons ensuite comparé à celui du T-Scan. Comme nous pouvions nous y attendre, nous avons obtenu les mêmes résultats que ceux de la première technique (figure 48). En effet, les références externes mesurées avec le LTD800 sont connues très précisément.

## **CONCLUSION**

Ce travail de Fin d'Études a permis d'estimer l'exactitude de mesure des scanners laser et de déterminer la qualité des livrables rendus au client. Il pourra servir de base pour le service « Métrologie » de la société SETIS pour déterminer sur quelles prestations les scanners laser pourront être employés en fonction du cahier des charges du client.

Grâce à l'analyse du processus de mesure, les facteurs influençant la qualité de la mesure ont pu être identifiés et certains ont pu être quantifiés. Nous avons montré que pour réaliser la consolidation de nuages de points, les cibles B&W constructeur n'étaient pas forcément appropriées. En effet, des défauts sur l'intensité retour ont pu être mis en évidence pour les deux scanners laser expérimentés avec comme conséquence une identification automatique de leur centre incorrecte. De plus le levé topographique de ces cibles en vue d'un géoréférencement indirect n'est pas toujours évident notamment en milieu industriel.

Pour remédier à ce problème, nous avons proposé une nouvelle technique adaptée au milieu industriel et à ses volumes réduits (inférieur à 20 m) et encombrés. Celle-ci consiste à utiliser des RRR 1,5" poudrés en blanc tant pour la consolidation que pour le géoréférencement de nuages de points. Effectivement, la face arrière des RRR 1,5" sert de cible de type sphère pour les scanners laser et la face avant de réflecteur pour les lasers trackers ou les stations laser industrielles. Ainsi, la difficulté du géoréférencement est facilement résolue. Néanmoins, la détection des sphères n'étant pas automatique, une phase importante de post-traitement est à prévoir pour modéliser la géométrie des RRR 1,5". De plus, pour gagner du temps lors de la numérisation, l'achat de sphère blanche d'un diamètre 38,1 mm serait profitable.

Nous avons également montré que l'angle d'incidence pouvait influencer la qualité de la mesure. Pour obtenir des résultats satisfaisants l'angle d'incidence devra être adapté conformément aux recommandations faites précédemment. Pour cela, nous augmenterons le nombre de stations. De même la couleur de l'objet influence la mesure de distances. Lorsque nous numériserons un objet avec des couleurs différentes, il faudra s'attendre à observer des écarts entre les couleurs. Toutefois, pour avoir une meilleure estimation de l'influence de ces deux paramètres, il serait intéressant de reproduire les tests pour différentes distances.

La comparaison entre la voiture numérisée avec le T-Scan et les deux autres scanners laser terrestres a été riche d'enseignements. En effet, elle nous a permis dans un premier temps de comprendre les différents paramètres menant à la création d'un maillage polygonal dans Polyworks et dans un second temps d'évaluer le processus de mesures et la qualité des livrables. Dans notre application, en numérisant la voiture blanche avec le scanner laser P20 et en effectuant un géoréférencement indirect sur les RRR 1,5" nous avons obtenu des résultats très satisfaisants puisque 80% du maillage polygonal du nuages de points obtenu avec le scanner laser P20 est à moins de 1 mm du maillage de référence réalisé avec le T-Scan. Néanmoins, nous pourrions encore améliorer les résultats en multipliant le nombre de stations et en utilisant un chariot de basculement pour limiter l'influence de l'angle d'incidence.

Au sein de la société, les techniques de numérisation semblent maintenant bien maîtrisées et de nombreuses commandes sont enregistrées pour analyser des déformations de pièces. C'est pourquoi, un nouveau débouché pourrait être développé et faire l'objet d'un prochain TFE : la rétroingénierie.

D'un point de vue personnel, cette expérience m'aura permis d'approfondir mes connaissances dans la lasergrammétrie qui est actuellement une activité porteuse et en plein essor. De plus, intégrer la société SETIS et son service « Métrologie » n'a fait que confirmer mon intention de travailler dans la topométrie de précision en milieu industriel.

## **BIBLIOGRAPHIE**

## **Articles**

Clark, J., Robson, S. (2004). Accuracy of measurements made with CYRAX 2500 laser scanner against surfaces of known colour. The International Archives of Photogrammetry, Remote Sensing and Spatial Information Sciences, Vol. XXXV, Commission IV, Part B4, p. 1031-1037.

Landes T. et Grussenmeyer P., (2011a). Landes T. et Grussenmeyer P., 2011, Les principes fondamentaux de la lasergrammétrie terrestre : systèmes et caractéristiques (Partie 1/2). Revue XYZ n°128, p. 37-49.

Landes, T., Grussenmeyer, P., Boulaassal, H., (2011b). Les principes fondamentaux de la lasergrammétrie terrestre : acquisition, traitement des données et applications (partie 2/2). Revue XYZ n°129, p. 25-38.

Lichti, D.D., (2007). Modelling, calibration and analysis of an AM-CW terrestrial laser scanner. ISPRS Journal of Photogrammetry and Remote Sensing 61 (5), p. 307-324.

Lichti, D.D., (2009). The impact of angle parameterisation on terrestrial laser scanner selfcalibration. The International Archives of the Photogrammetry, Remote Sensing and Spatial Information Sciences 38 (Part 3/W8), p. 171-176.

Lichti, D.D, (2010). Terrestrial laser scanner self-calibration: correlation sources and their mitigation. ISPRS Journal of Photogrammetry and Remote Sensing 65 (1) , p. 93-102.

Reshetyuk, Y. (2006). Calibration of terrestrial laser scanners callidus 1.1, Leica HDS 3000 and Leica HDS 2500. Survey Review 38 (302).

Soudarissanane, S., Lindenbergh, R., Menenti, M., & Teunissen, P. (2011). Scanning geometry: Influencing factor on the quality of terrestrial laser scanning points. ISPRS Journal of Photogrammetry and Remote Sensing 66(4), p. 389–399.

### **Norme**

NF ENV13005 – X 07-020 (1999). Guide pour l'expression des incertitudes de mesure.

## **Travaux de Fin d'Études**

Derême, R. (2011). Optimisation de la technique du SCANNER LASER 3D de précision dans les activités industrielles. ESGT

Herbin, T. (2011). Étude des possibilités d'application du laser scanner aux activités du service Alignement de l'ESRF. ESGT

#### **Manuels d'utilisation**

Manuel d'utilisation du Leica HDS6200 (2011)

Manuel d'utilisation du Leica P20 (2013)

Manuel d'utilisation du Leica T-Scan (2008)

Cahier de formation du logiciel Polyworks (2012)

#### **Site internet**

Leica Geosystems - www.leica-geosystems.fr [consulté le 31 mai 2013]

# **LISTE DES FIGURES**

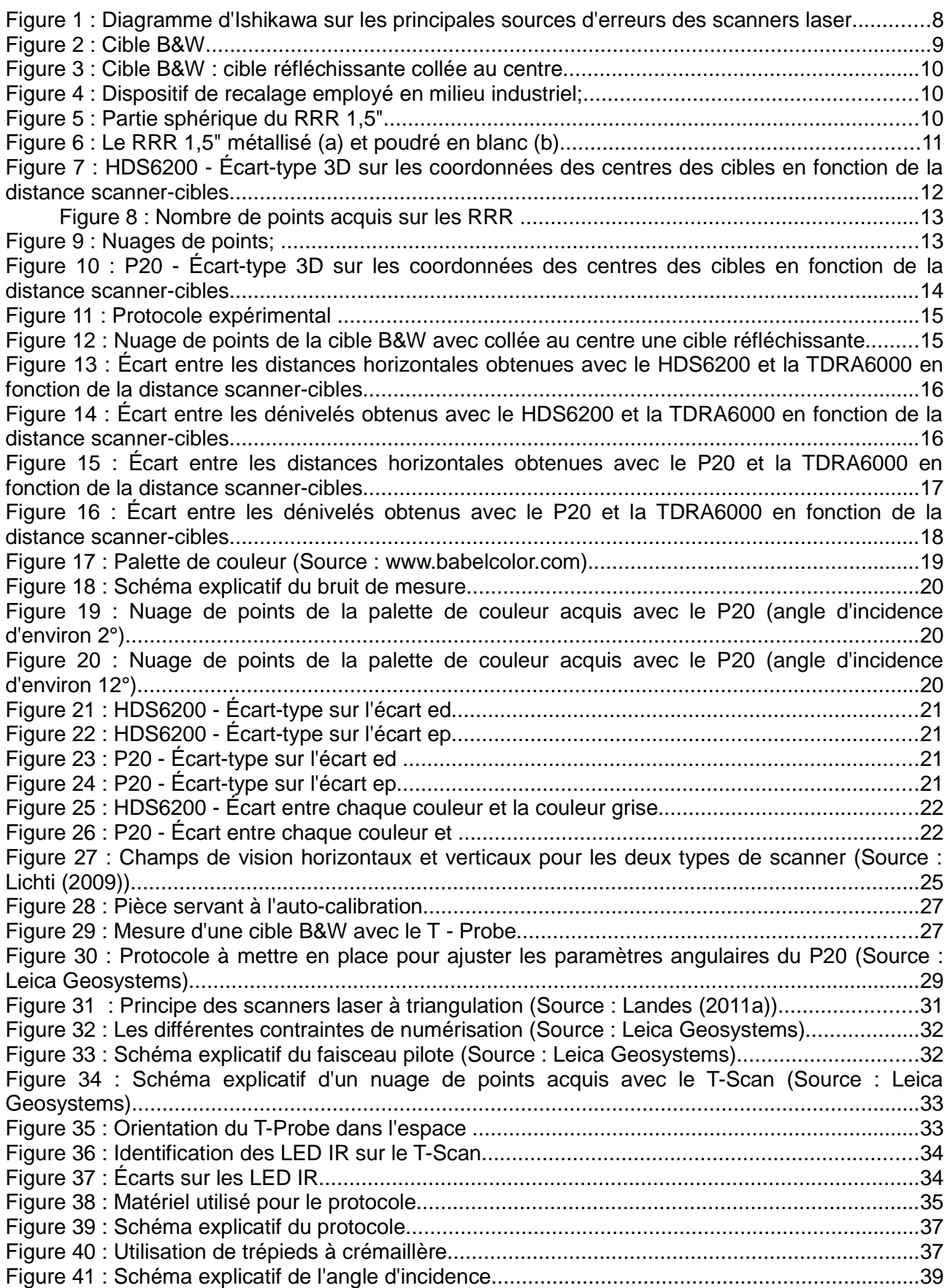

Figure 42 : Schéma explicatif de l'influence de l'angle d'incidence sur l'espacement des points....39 Figure 43 : Schéma explicatif de la distance maximale (Source : Cahier de formation Polyworks) 40 Figure 44 : Schéma explicatif du niveau de lissage (Source : Cahier de formation Polyworks)......40 Figure 45 : Schéma explicatif de la tolérance de réduction (Source : Cahier de formation Polyworks)......................................................................................................................................40 Figure 46 : Nuage de points d'une cible B&W numérisée avec le scanner laser P20.....................41 Figure 47 : Diagramme de la répartition des écarts entre les maillages polygonaux issus des 3 consolidations et celui obtenu à partir des données du T-Scan......................................................42 Figure 48 : Diagramme de la répartition des écarts entre le maillage polygonal obtenu à partir des données du P20 et celui obtenu à partir des données du T-Scan...................................................43 Figure 49 : Comparaison entre le maillage polygonal obtenu à partir des données du P20 et celui obtenu à partir des données du T-Scan..........................................................................................43 Figure 50 : Nuages de points géoréférencés avec la méthode déconseillée..................................44

# **LISTE DES TABLEAUX**

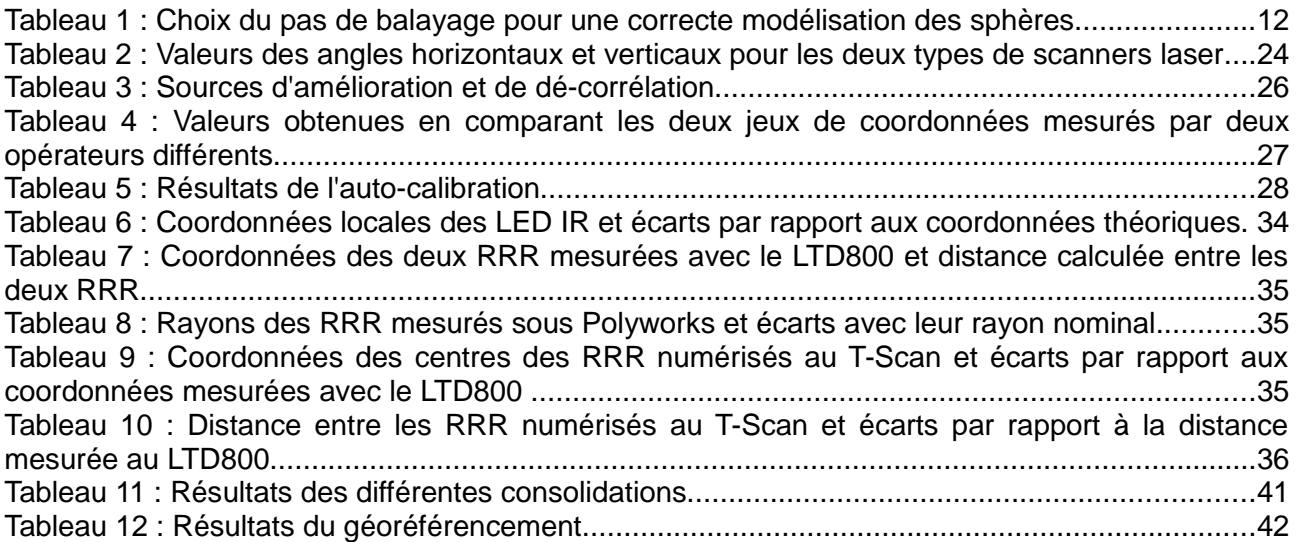

## **ANNEXES**

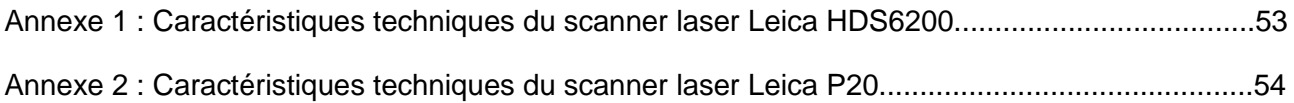

Autonomie

Luminosité

Réflectivité

Performances

**Batterie (externe)** 

**Alimentation CA** 

Kit de nettoyage **Options matérielles** 

Elément Processeur

Carte réseau

**DAM** 

Accessoires standard Coffret pour scanner et accessoires Batterie intégrée rechargeable additionnelle Câble de charge/d'alimentation, câble Ethernet. Chargeur de batterie / alimentation Base de charge pour batterie interne<br>Logiciel Cyclone<sup>m</sup>-SCAN

Humidité

Scanner

Poids

Poids

Poids

Temp. d'utilisation -10° C à +45° C Temp. de stockage -20° C à +50° C

Sans condensation

Dimens. (p x 1 x h) 199 mm x 294 mm x 360 mm;

Dimens. (p x 1 x h) 240 mm x 260 mm x 300 mm;

Dimens.  $(p \times 1 \times h)$  240 mm x 127 mm x 152 mm;

Ordinateur portable, Tablette PC, ou Pocket PC

Ethernet

**Configuration minimum** 

1,7 GHz Pentium M ou simil

1 024 Mo de SDRAM (2 Go pour Vista)

Cibles et accesoires pour cibles Contrats de services pour Leica HDS6200 Extensions de garantie pour Leica HDS6200

Kit caméra externe en option PC portable pour le scanning  $\Delta$ 

16 kg, nominal

2.5 kg, nominal

Pas de rétroréflecteurs

Etat d'alimentation Environnement Interne: 2,5 h, typique, externe: 4 h, typique LED indiquant l'état de charge et le niveau des batteries

Entièrement opérationnel dans toutes les conditions, de l'ensoleillement à l'obscurité complète

14 kg, nominal (avec batterie intégrée)

## Leica HDS6200 Caractéristiques techniques

**Performances** 

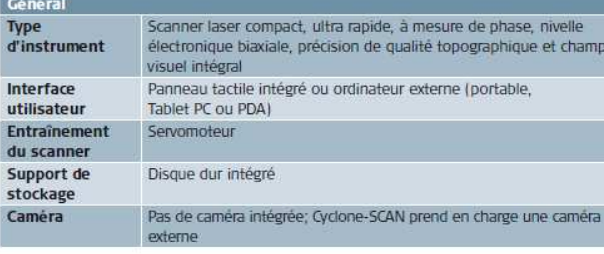

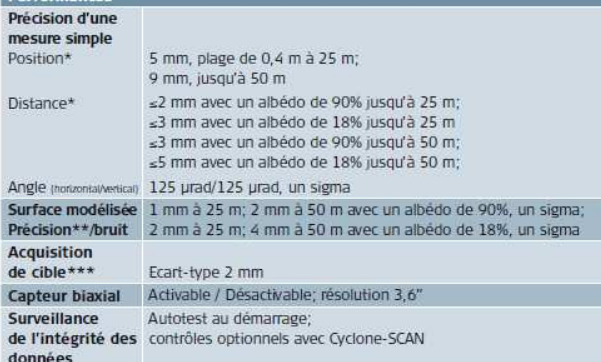

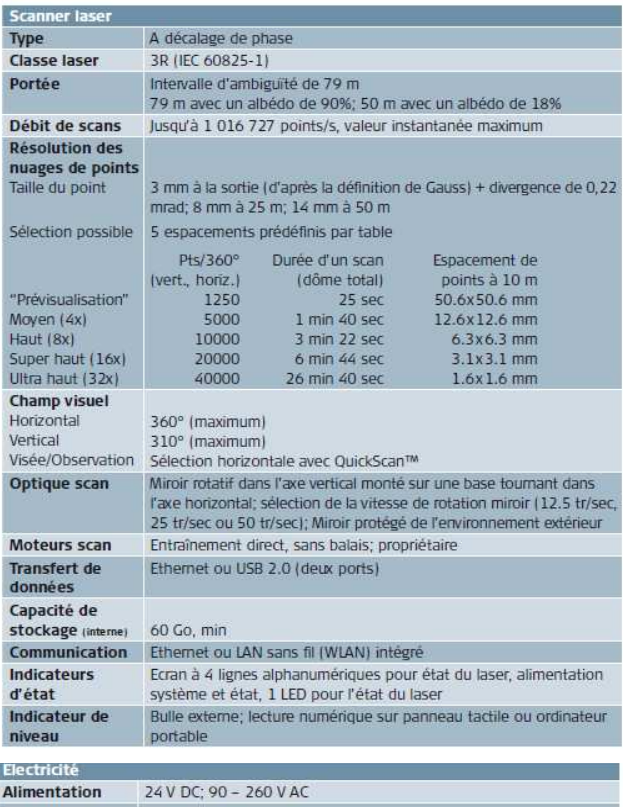

Consommation 65 W max.

Type de batterie Intégrée: Li-ion, externe: acide plomb scellée

Affichage SXGA+ (64 Mo de RAM vidéo ou plus) Windows XP Professionnel (SP2 ou postérieur) (32 ou 64 bits) Système Windows Vista (32 ou 64 bits) d'exploitation Options de pilotages Logiciel Leica Cyclone-SCAN (voir fiche technique Leica SCAN pour la liste complète des fonctions), Panneau tactile intégré, Navigateur Internet gnements y compris pour la mise à niveau d'un Leica HDS6000 ou HDS6100 Contacter Leica Geosystems ou des représentants agréés Caractéristiques modifiables sans préavis. Toutes les données de précision +/- correspondent à un sigma, sauf indication contraire <sup>1</sup> Technologie SmartScan<sup>n</sup> Δ Les prérequis pour la modélisation sont différents. Se référer à la fiche technique Cyclone. Classe laser 3R selon CEI 60825-1, EN 60825-1 Windows est une marque déposée de Microsoft Corporation. Les autres marques et désignations commerciales sont la propriété des détenteurs respectifs. Illustrations, descriptions et données techniques non contractuelles. Tous droits réservés. Imprimé en Suisse - Copyright Leica Geosystems AG, Heerbrugg, Suisse, 2010<br>782708fr - VIII.10 - RDV

- when it has to be right

Geosystems

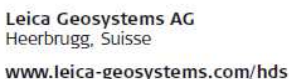

## **Leica ScanStation P20 Product Specifications**

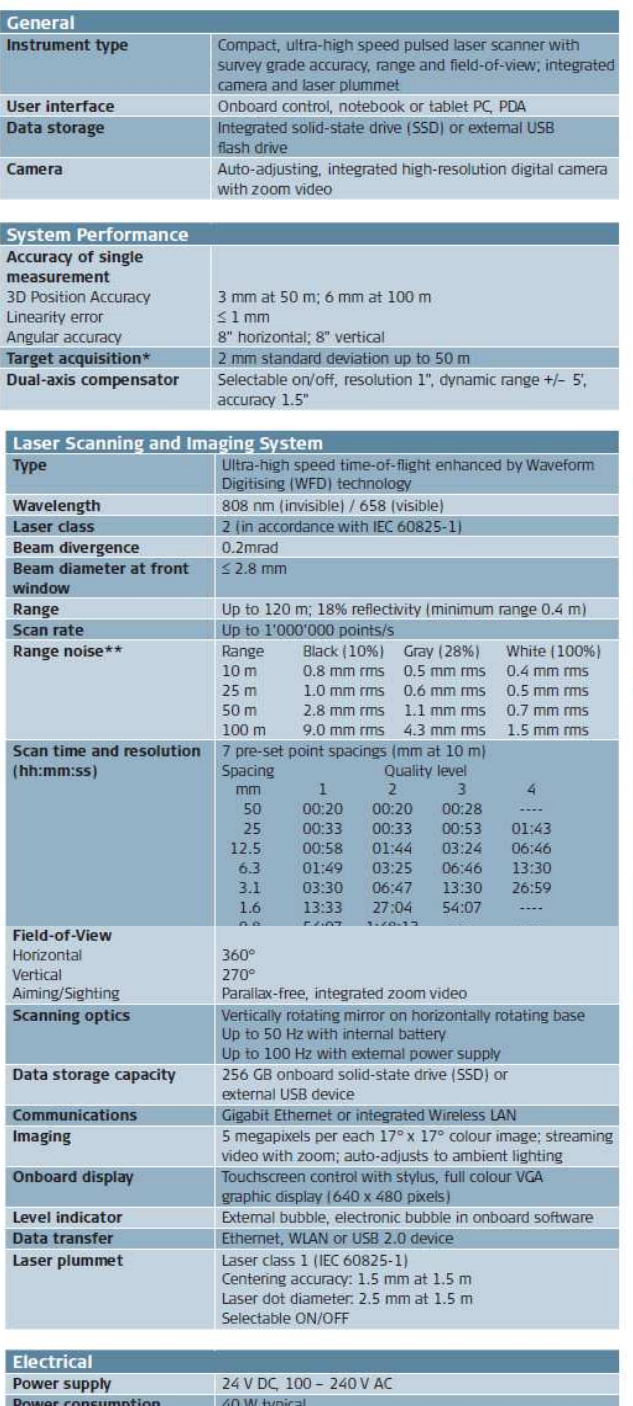

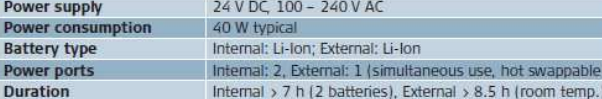

Leica Geosystems AG Heerbrugg, Switzerland

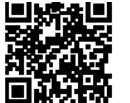

www.leica-geosystems.com/hds

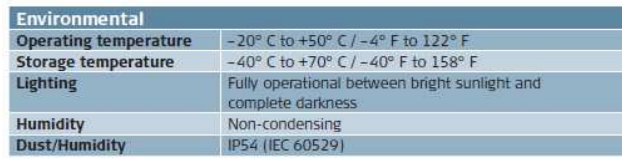

Physical Scanner Dimensions (D x W x H)<br>Weight 238 mm x 358 mm x 395 mm / 9.4" x 14.1" x 15.6" 11.9 kg / 26.2 lbs, nominal (w/o batteries) Battery (internal) Dimensions (D x W x H)<br>Weight 40 mm x 72 mm x 77 mm / 1.6" x 2.8" x 3.0" 0.4 kg / 0.9 lbs **Battery (external)** Dimensions (D x W x H) 95 mm x 248 mm x 60 mm / 3.7" x 9.8" x 2.4" Weight 1.9 kg / 4.2 lbs **AC Power Supply<br>Dimensions (D x W x H)** 170 mm x 85 mm x 42.5 mm / 6.6" x 3.3" x 1.6" Weight 0.86 kg / 1.9 lbs **Mounting** Upright or upside down **Standard Accessories Included** 

Scanner transport case Tribrach (Leica Geosystems Professional Series) 4 x Internal batteries Battery charger / AC power cable, car adapter, daisy chain cable Data cable Height metre and distance holder for height metre 1 year CCP Basic support contract

#### **Additional Accessories & Services**

B&W scan targets and target accessories Range of Customer Care Products (CCPs) that include Support, Hardware & Software maintenance and Extended warranty. External battery with charging station, AC power supply and power cable Professional charger for internal batteries AC power supply for scanner<br>Tripod and tripod star Upside down mounting adapter

#### **Control Options**

Full colour touchscreen for onboard scan control. Remote control: Leica CS10/CS15 controller or any other remote desktop capable device, including iPad, iPhone and other SmartPhones

#### **Ordering Information**

Contact your local Leica Geosystems representative or an authorised Leica Geosystems dealer.

All specifications are subject to change without notice.<br>All accuracy specifications are one sigma unless other<br>\* Algorithmic fit to planar B&W targets<br>\*\* Detailed explanation on request windownoce.<br>a unless otherwise noted.

Scanner: Laser class 2 in accordance with IEC 60825-1 resp. EN 60825-1<br>Laser plummet: Laser class 1 in accordance with IEC 60825-1 resp. EN 60825-1

iPhone and iPad are trademarks of Apple Inc.

Illustrations, descriptions and technical data are not binding. All rights reserved. Printed in Switzerland –<br>Copyright Leica Geosystems AG, Heerbrugg, Switzerland, 2013.<br>795781en – II.13 – galledia

- when it has to be right

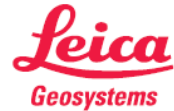

# Estimation de l'exactitude des scanners laser dans les applications industrielles

#### **■ Alexandre LAGUIAN**

La société SETIS propose, dans le cadre des ses activités de prestation en milieu industriel, des produits basés sur l'acquisition de nuages de points (numérisation de formes complexes, contrôle dimensionnel). Ce type de prestation est assuré avec un scanner à main, le Leica T-Scan, associé à l'Absolute Tracker AT901-LR. Cependant, il n'est employé que pour numériser des objets de faibles dimensions et son utilisation est limitée en portée. L'incertitude de mesure d'une longueur (2*σ*) donnée par le constructeur est ± 60 *µ*m (à une distance du laser de poursuite inférieure à 8,5 m). Pour compléter son offre en terme de numérisation 3D, l'utilisation de scanners laser terrestres peut alors être intéressante et judicieuse. Toutefois, les attentes en terme de précision ne seront pas les mêmes pour les levers lasergrammétriques effectués dans le cadre de prestations en topographie ou en milieu industriel. Effectivement, il s'agira d'atteindre des précisions millimétriques et non plus centimétriques comme souvent en topographie. Dans le cadre de cette étude nous avons expérimenté les scanners laser Leica HDS6200 et P20.

### **Le processus de mesure**

Dès lors, il convient de s'intéresser au processus de mesure afin d'identifier les paramètres influençant les mesures lasergrammétriques. Cette analyse, qui s'appuie sur le diagramme des 5M (figure 1), contribue ainsi à maîtriser et réduire les facteurs d'influence.

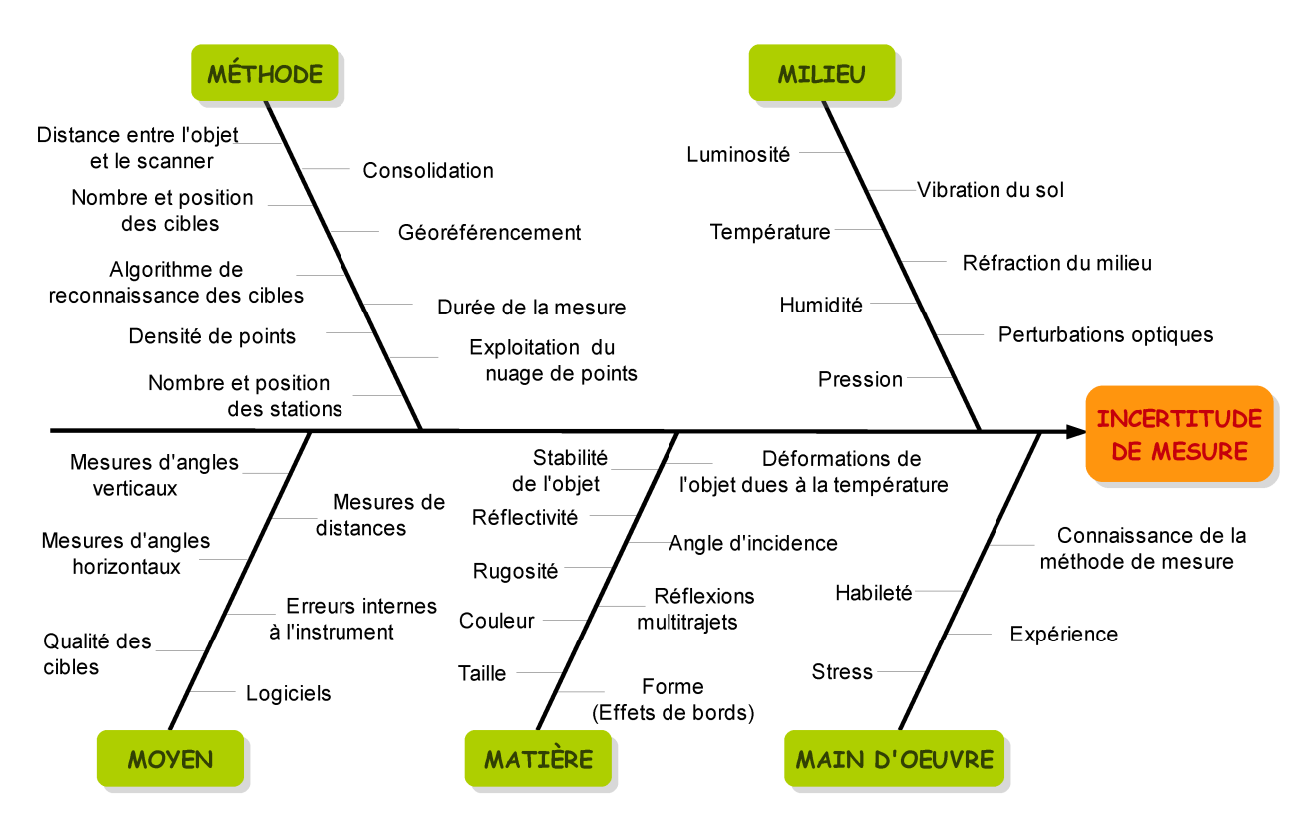

Figure 1: Diagramme des 5M pour identifier les facteurs d'influence

En concertation avec la société SETIS, nous avons jugé nécessaire de quantifier un certain nombre de sources d'incertitude notamment dues à la méthode de mesure (consolidation et géoréférencement), à l'objet numérisé (couleur et angle d'incidence) et à l'appareil de mesure (erreurs systématiques).

### **La méthode de mesure**

Généralement, pour réaliser la consolidation de nuages de points, des cibles blanches et noires 6" (orientables et pivotables) ou des sphères (diamètre nominal : 15,4 cm) sont utilisées. Cependant, ces types de cibles ne sont pas nécessairement appropriés au milieu industriel et ses volumes réduits et encombrés. De plus, lors d'un géoréférencement indirect, la difficulté réside dans le fait de devoir mesurer le même point sur la cible avec deux appareils différents.

Ainsi pour satisfaire à ces nombreuses conditions, nous avons développé une nouvelle technique s'appuyant sur l'utilisation de RRR 1,5" ( Red-Ring Reflector). Effectivement, la face arrière des RRR 1,5" (diamètre nominal : 38,1 mm) servira de cible de type sphère (figure 2.b) pour les scanners laser et la face avant de réflecteur (figure 2.a) pour les lasers trackers ou les stations laser industrielles.

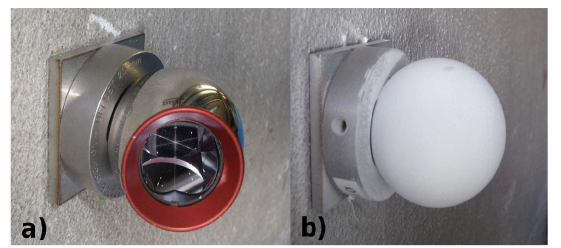

Figure 2 : Un RRR 1,5" métallisé (a) et poudré en blanc (b)

Les différents tests effectués ont montré que l'utilisation des RRR 1,5" était possible. Néanmoins, ces derniers étant en vente soit en gris métalisé soit en noir, ils devront être poudrés en blanc pour obtenir des résultats satisfaisants.

En ce qui concerne les cibles B&W, nous émettons quelques réserves, quant à leur utilisation en milieu industriel, du fait notamment du défaut sur l'intensité retour avec le scanner laser HDS6200 et du biais constaté entre le centre théorique et le centre identifié automatiquement avec le scanner laser P20.

## **L'objet numérisé**

Des recherches menées par Soudarissanane (2009) et Clark (2004) ont d'ores et déjà montré l'influence de l'angle d'incidence et de la couleur de l'objet respectivement sur la qualité des nuages de points. Au vu des expériences entreprises sur les scanners laser HDS6200 et P20, nous avons décidé de numériser les objets avec un angle d'incidence maximum de 60°. De plus nous devrons nous attendre à observer des différences de distances sur un objet avec des couleurs différentes (par exemple un autocollant noir collé sur une carrosserie blanche). À noter que dans la prochaine version du firmware du scanner laser P20, des corrections seront apportées pour réduire le bruit de mesure.

## **L'appareil utilisé**

Enfin, nous avons réalisé l'auto-calibration des deux scanners laser en s'appuyant sur la procédure mise au point et améliorée par Reshetyuk (2006) et Litchi (2007, 2009, 2010) entre autres. Nous avons ainsi pu quantifier les erreurs systématiques de ces deux appareils. Il en est ressorti une probable recertification du scanner laser HDS6200. En ce qui concerne le scanner laser P20, l'auto-calibration devra être renouvelée afin de contrôler les résultats obtenus. Nous réfléchissons également à une possibilité pour mettre en œuvre la fonction « Check & Adjust » de l'appareil qui permet de vérifier et d'ajuster les paramètres instrumentaux au moyen d'un protocole spécifique.

## **Évaluation de la qualité des livrables**

L'objectif final de ce TFE consistait à évaluer la qualité des livrables obtenus avec les scanners laser P20 et HDS6200. Pour ce faire, nous avons créé un maillage polygonal d'une voiture (figure 3) à l'aide du nuage de points obtenu avec le T-Scan. Compte tenu des spécifications constructeur de ce type de scanner, le modèle polygonal associé au T-Scan est considéré comme une référence à laquelle nous avons pu comparer les maillages polygonaux obtenus à partir des nuages de points des scanners laser terrestres.

Dans le temps imparti, nous n'avons pu mener à bien notre expérience uniquement avec le scanner laser P20. Nous avons ainsi réalisé la consolidation et le géoréférencement

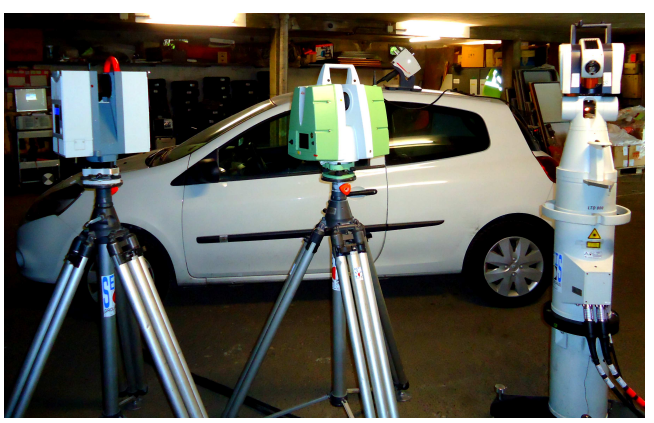

**Figure 3** : La voiture mesurée avec les différents instruments de mesures utilisés (les scanners laser HDS6200 et P20, le T-Scan + la T-Cam associés au laser tracker LTD800)

indirect sous Cyclone à l'aide des RRR 1,5". Ces derniers ayant été levés avec le laser tracker LTD800, le nuage de points obtenu avec le P20 est ainsi directement recalé dans le système de coordonnées du T-Scan. Par conséquent, la comparaison entre les deux maillages polygonaux (T-Scan et P20) de la voiture est réalisable.

## **Conclusion**

Les résultats obtenus lors de cette comparaison sont plus que satisfaisants. En effet, 80% du maillage polygonal du P20 est à moins de 1 mm de celui du T-Scan dont 50% à moins de 0,5 mm (figure 4). Les résultats sont très satisfaisants toutefois nous devons modérer nos propos. En effet, la numérisation a été effectuée sur une voiture de couleur blanche. Or, il s'agit d'une couleur favorable pour la numérisation avec les scanners laser.

Nous remarquons sur la figure 5 que les parties du maillage comprises entre 0,5 mm et 1 mm correspondent au toit et au capot où l'angle d'incidence est trop important. En effet, pour que le maillage polygonal ait un meilleur aspect nous avons dû augmenter l'angle d'incidence jusqu'à 75°.

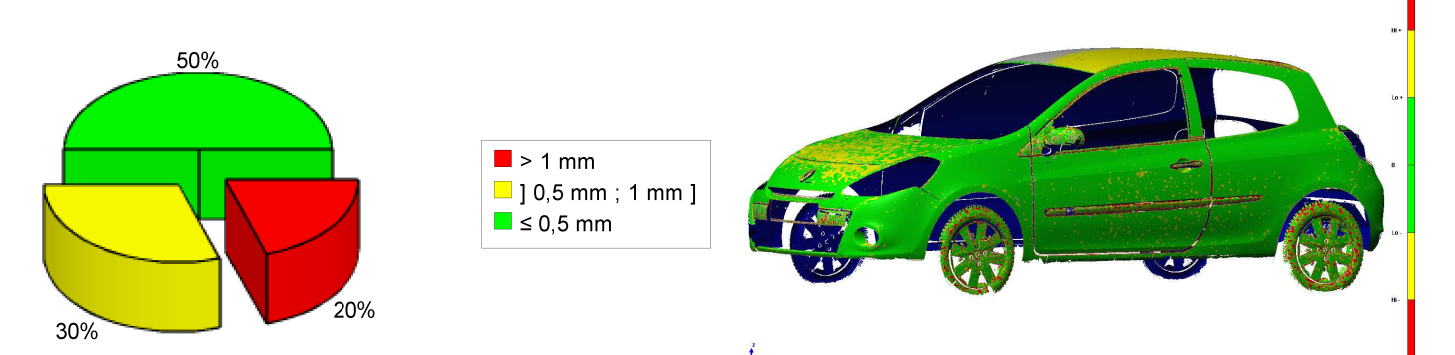

Figure 4 : Diagramme de la répartition des écarts entre le maillage polygonal obtenu à partir des données du P20 et celui obtenu à partir des données du T-Scan

**Figure 5** : Comparaison entre le maillage polygonal obtenu à partir des données du P20 et celui obtenu à partir des données du T-Scan

## **Estimation de l'exactitude des scanners laser dans les applications en milieu industriel**

**Mémoire d'ingénieur ESGT**

## **RÉSUME**

\_\_\_\_\_\_\_\_\_\_\_\_\_\_\_\_\_\_\_\_\_\_\_\_\_\_\_\_\_\_\_\_\_\_\_\_\_\_\_\_\_\_\_\_\_\_\_\_\_\_\_\_\_\_\_\_\_\_\_\_\_\_\_\_\_

De nos jours, la lasergrammétrie est en plein essor. Cette nouvelle technique est couramment utilisée au service de l'architecture et de l'héritage culturel mais rarement dans le milieu industriel. Ainsi, la société SETIS souhaiterait utiliser les scanners laser Leica HDS6200 et P20 déjà en sa possession, pour des prestations en milieu industriel, en complément du T-Scan dont la portée est limitée.

Cependant, bien que les méthodes d'acquisition semblent maintenant maîtrisées, l'estimation de l'exactitude des livrables n'est pas toujours évidente. Ainsi, des tests seront effectués pour quantifier les paramètres influençant la qualité des nuages de points et une comparaison entre le T-Scan et les scanners laser terrestres sera réalisée.

**Mots clés : lasergrammétrie, consolidation, géoréférencement, précision, exactitude, incertitude, P20, HDS6200, T-Scan, milieu industriel**

#### **ABSTRACT**

\_\_\_\_\_\_\_\_\_\_\_\_\_\_\_\_\_\_\_\_\_\_\_\_\_\_\_\_\_\_\_\_\_\_\_\_\_\_\_\_\_\_\_\_\_\_\_\_\_\_\_\_\_\_\_\_\_\_\_\_\_\_\_\_\_

Nowadays, the laserscanning is rapidly expanding. This new technique is commonly used to serve the architecture and cultural heritage but rarely in the industrial environment. Thus, the SETIS company would like to use laser scanners Leica HDS6200 and P20 already in its possession for services in industrial environment in addition to the T-Scan which range is limited environment in addition to the T-Scan which range is limited.

However, although the acquisition methods now seem mastered, the estimation of the accuracy of deliverables is not always obvious. So, tests will be made to quantify the parameters influencing the quality of point clouds and a comparison between the T-Scan and terrestrial laser scanners will be realized.

**Key words : laserscanning, registration, geo-referencing, repeatability, accuracy, uncertainty, P20, HDS6200, T-Scan, industrial environment**